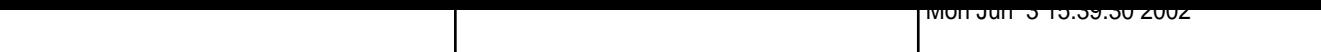

 $\Box$ rail2

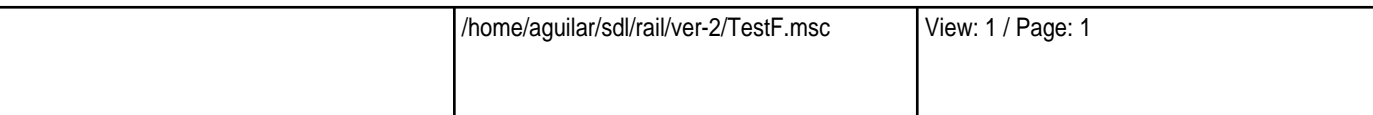

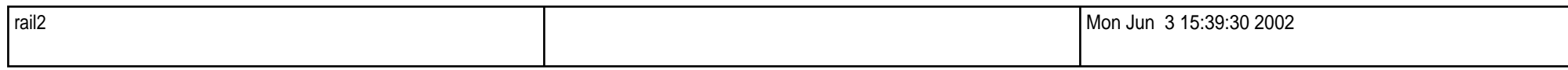

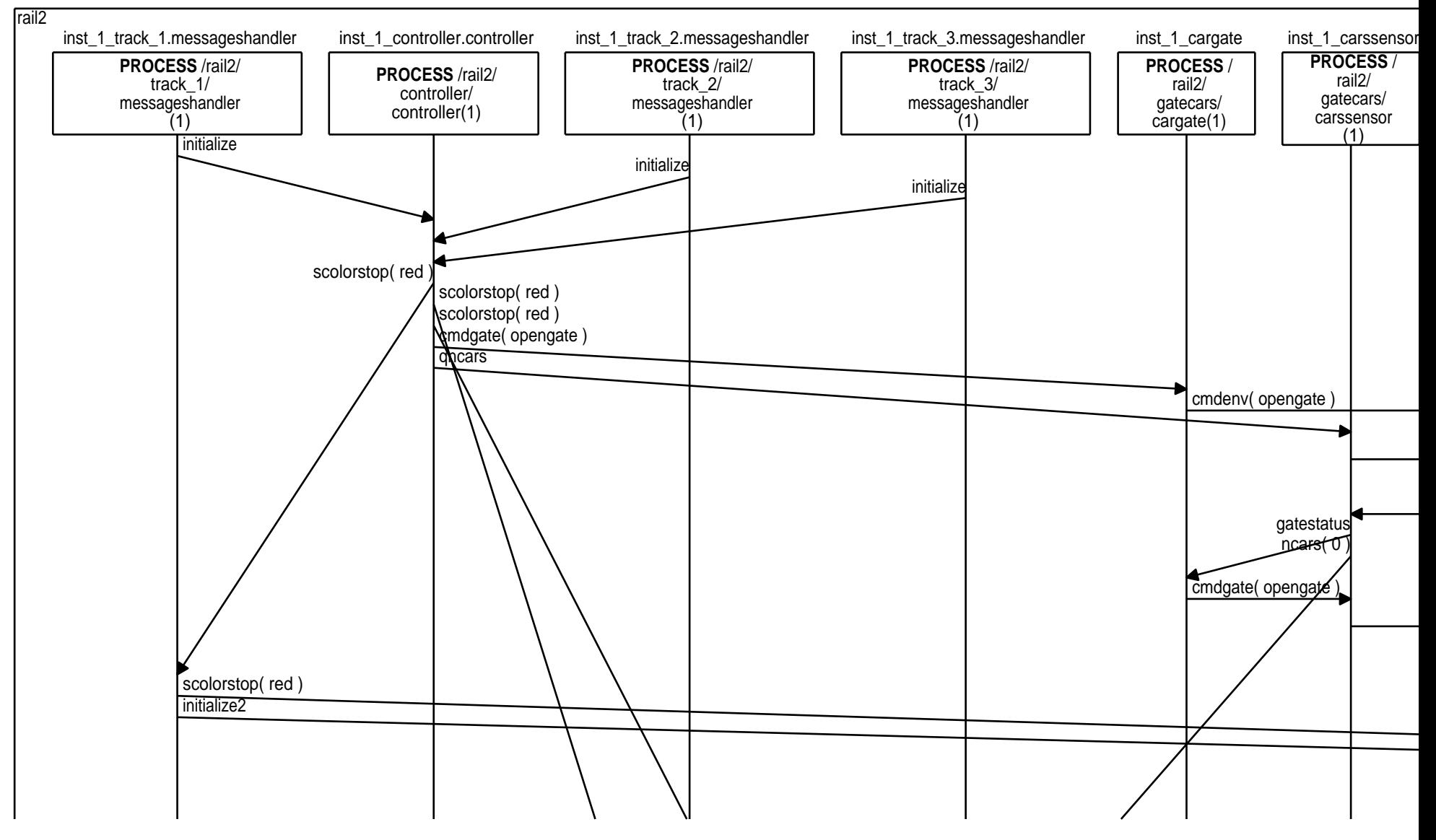

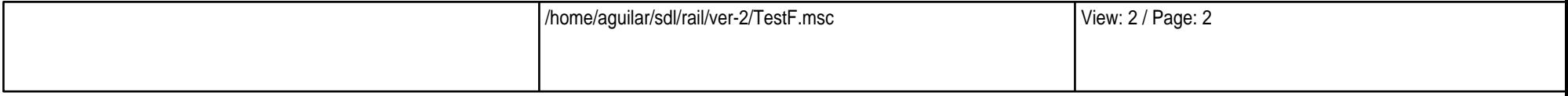

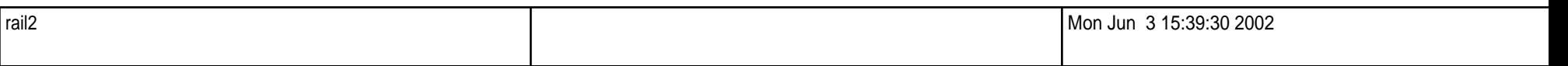

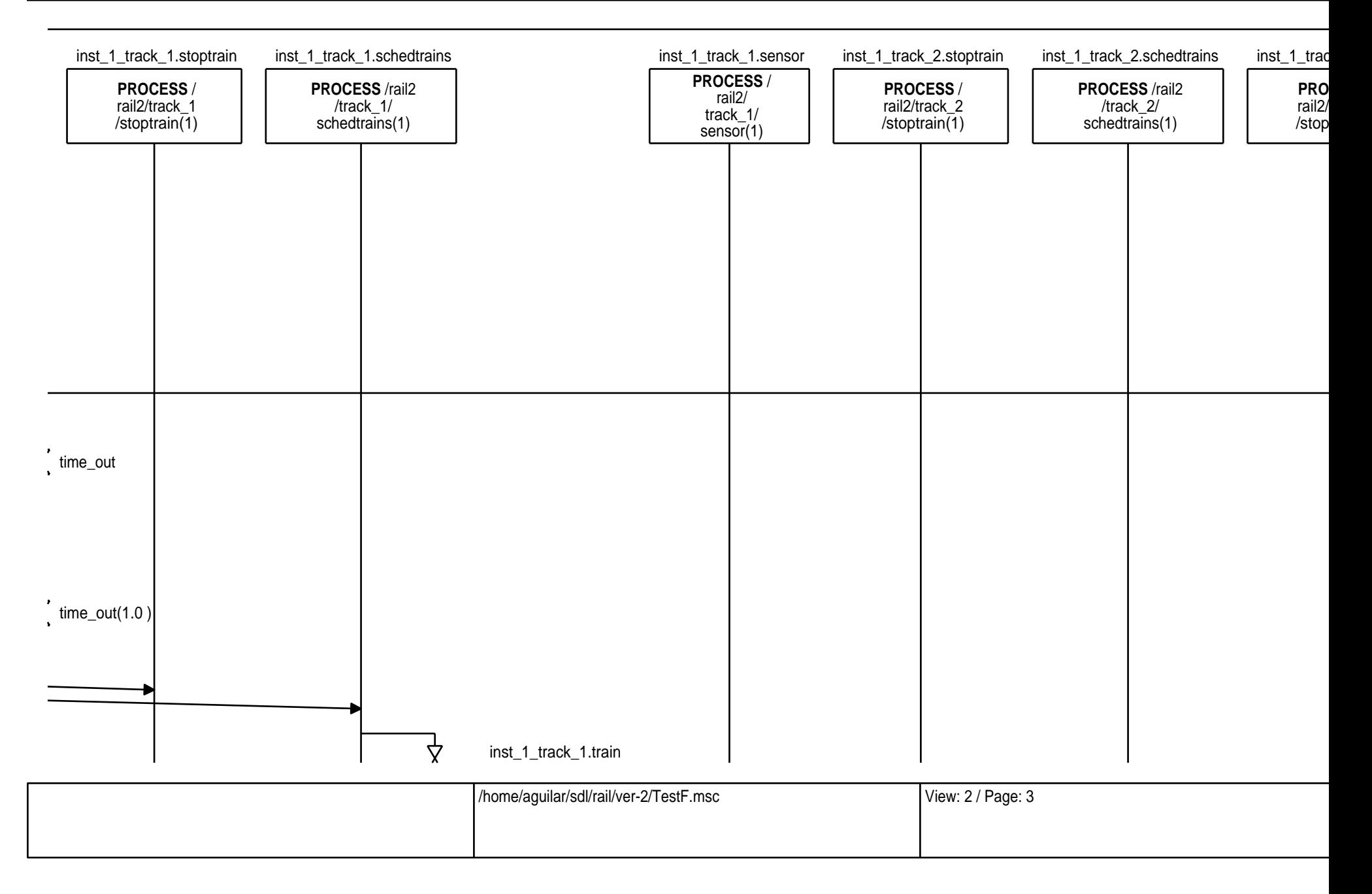

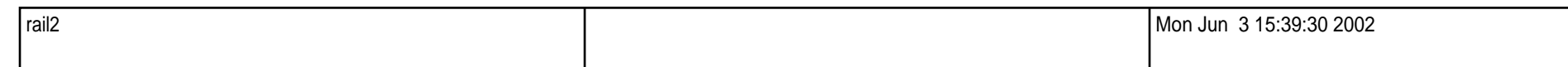

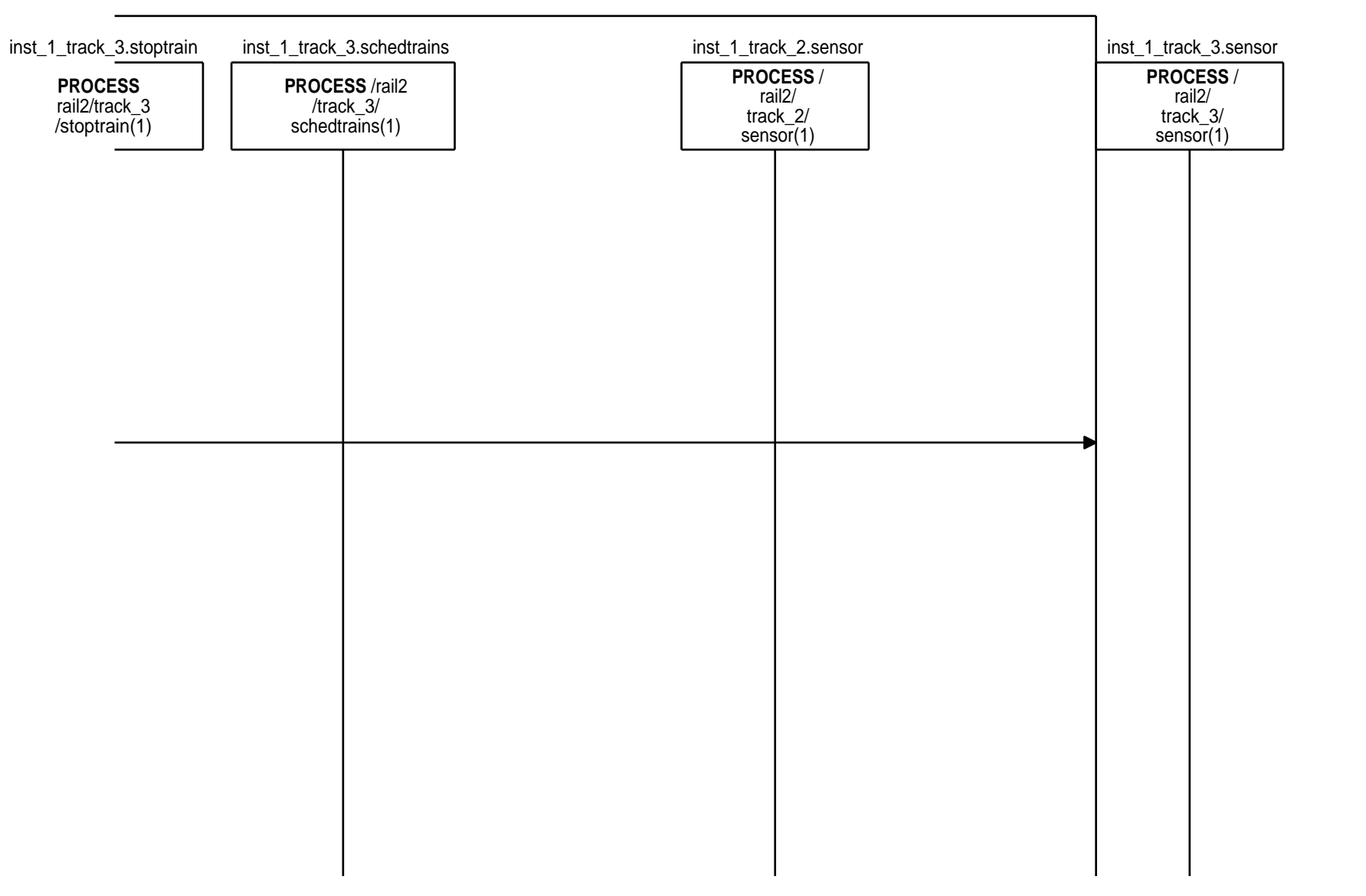

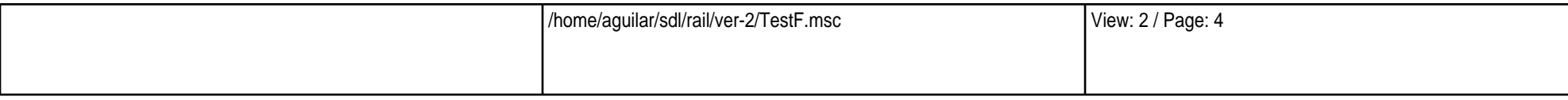

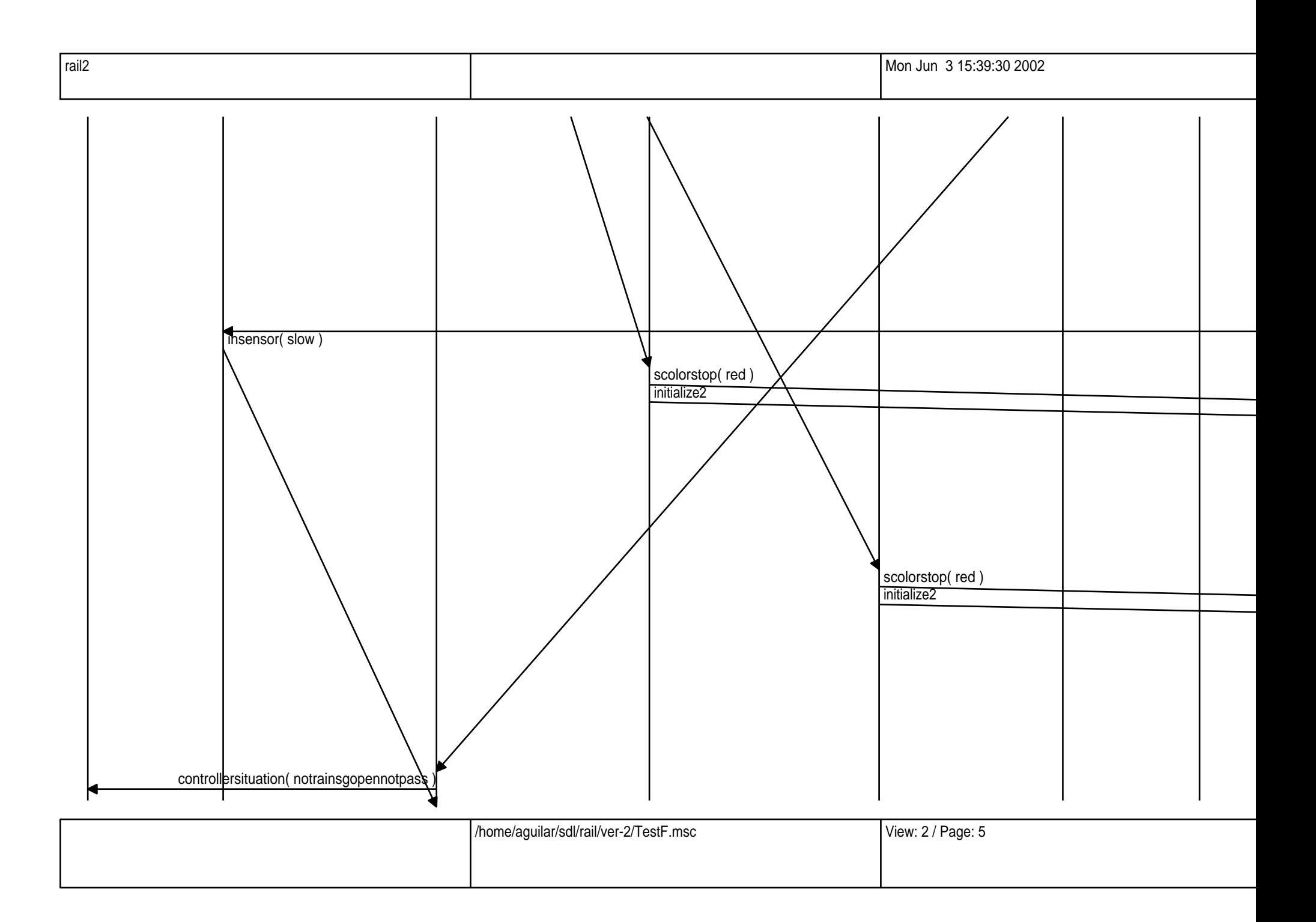

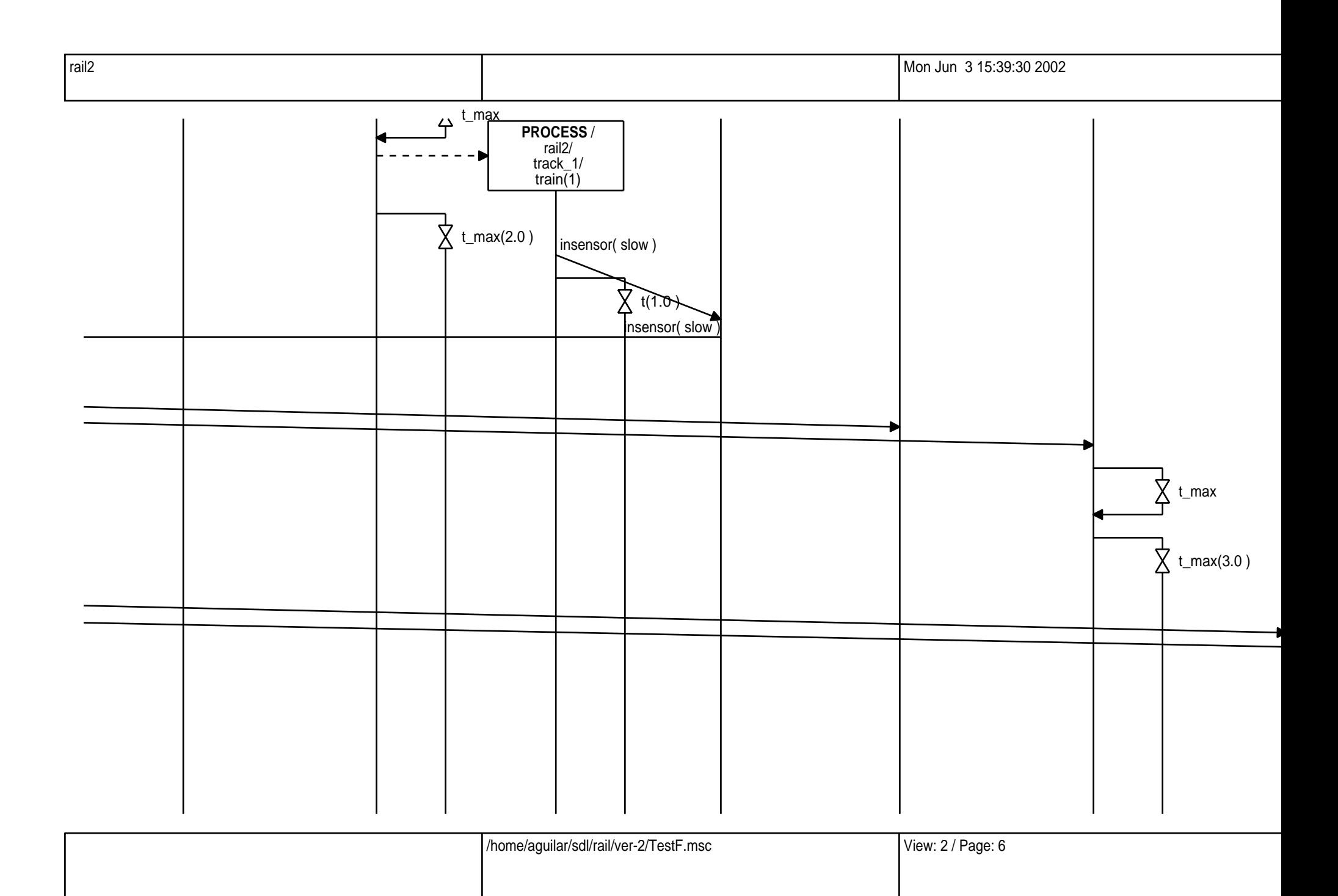

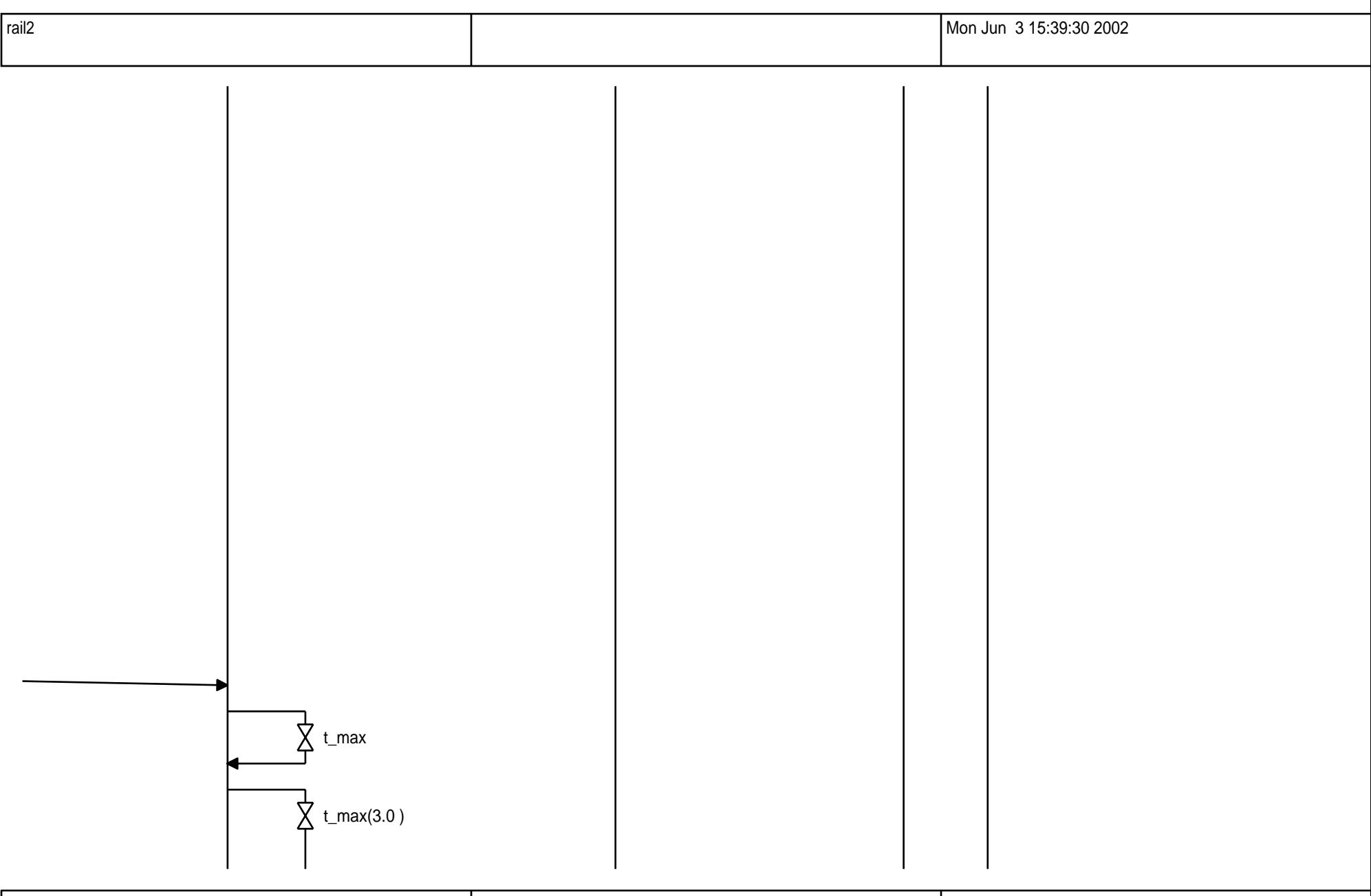

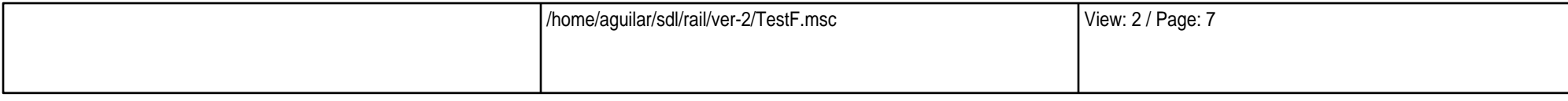

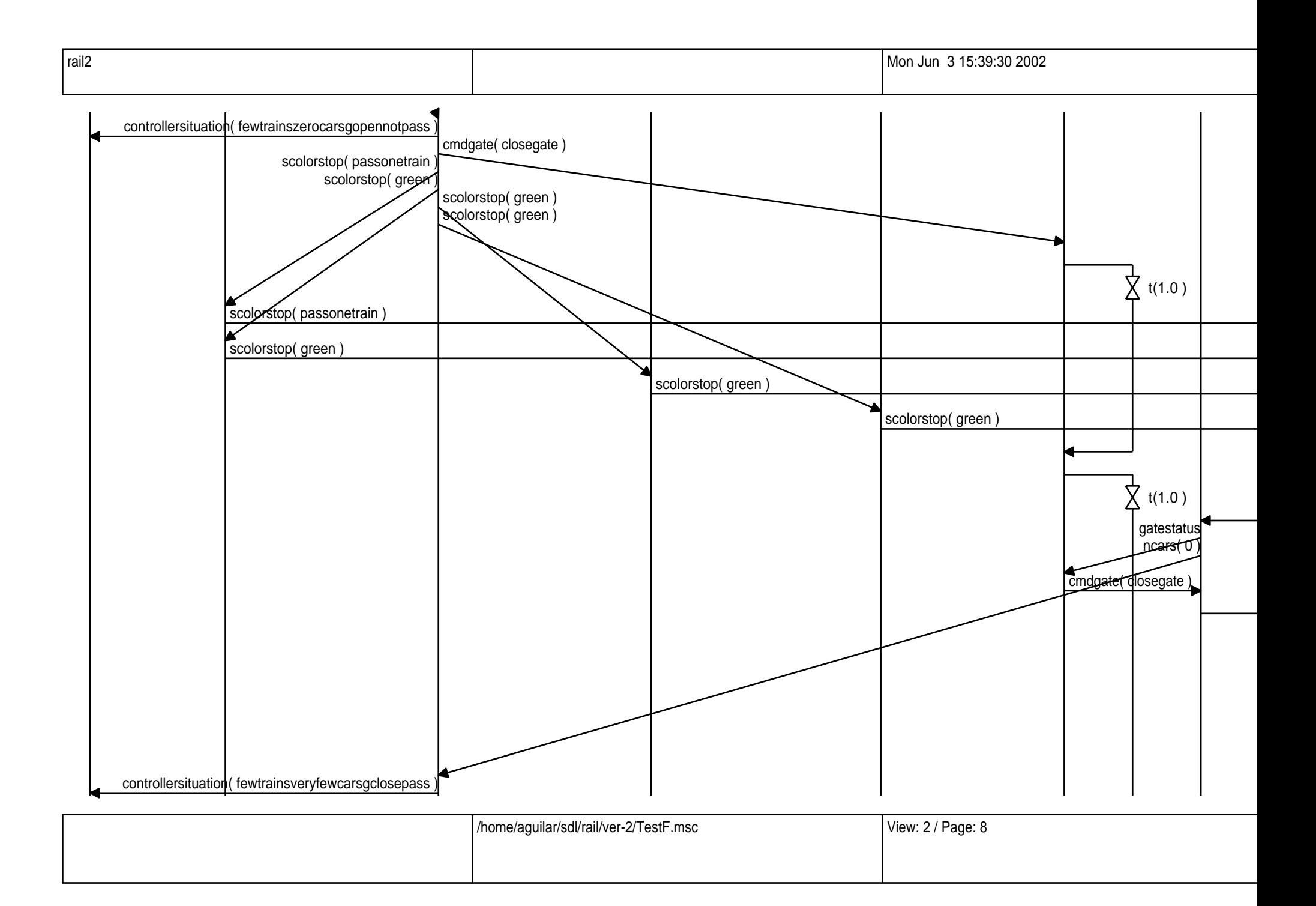

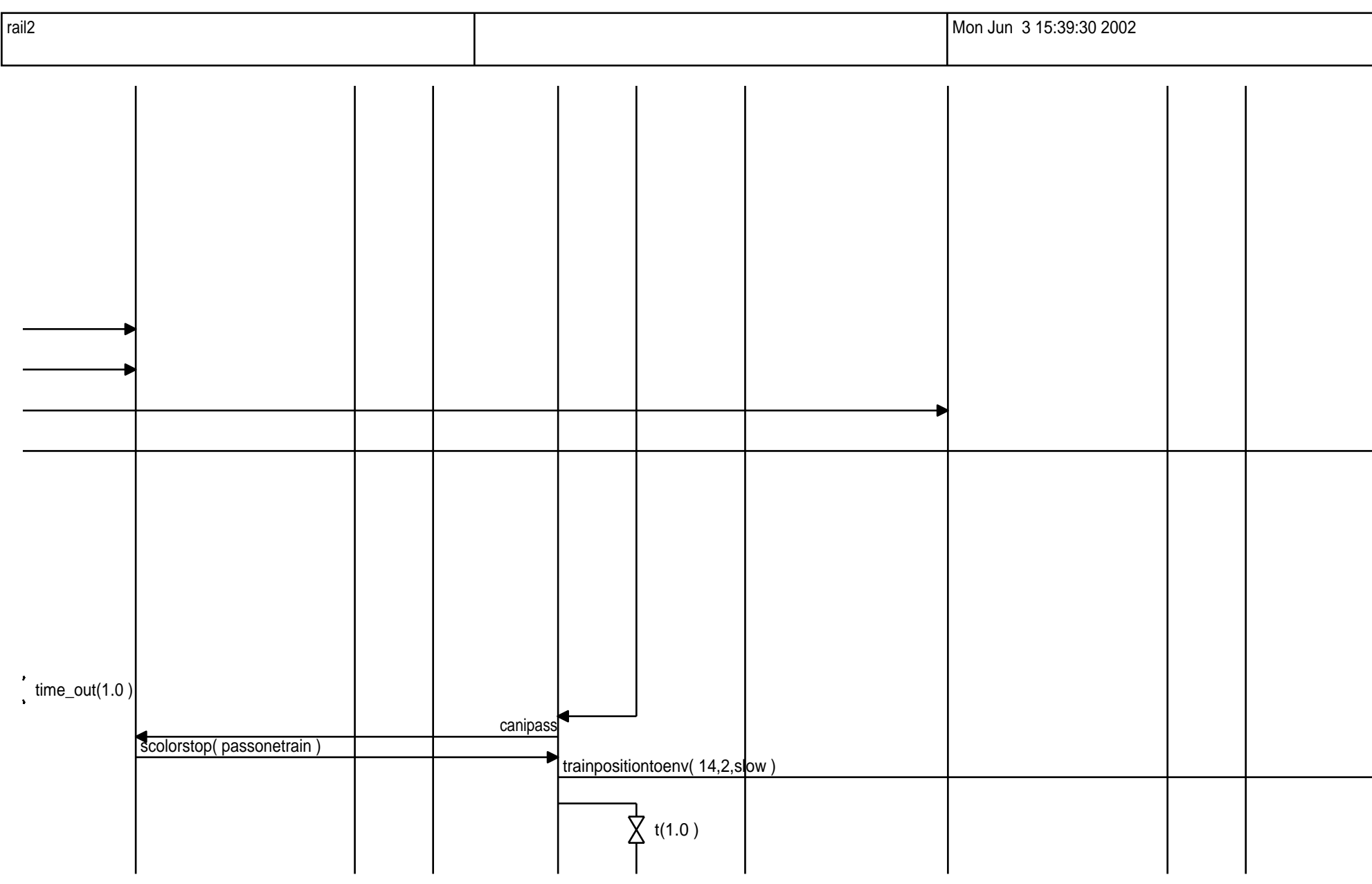

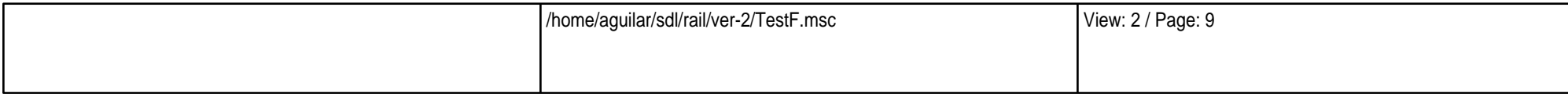

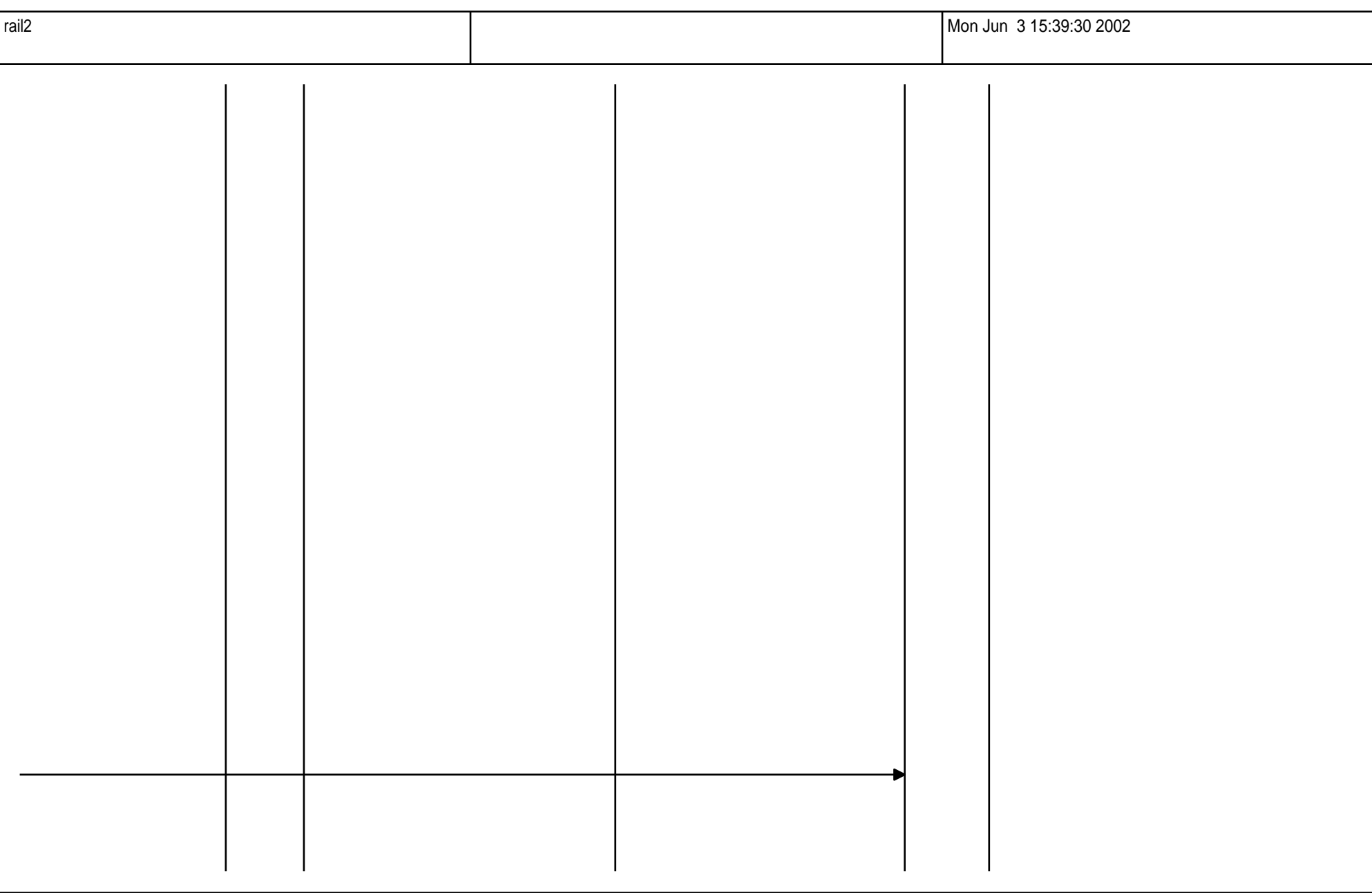

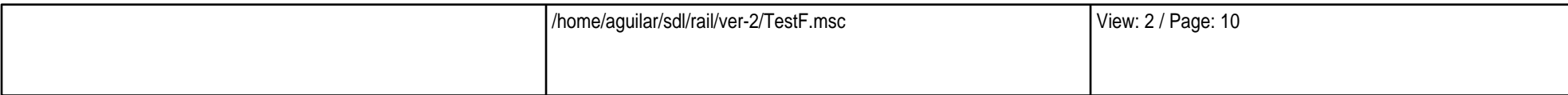

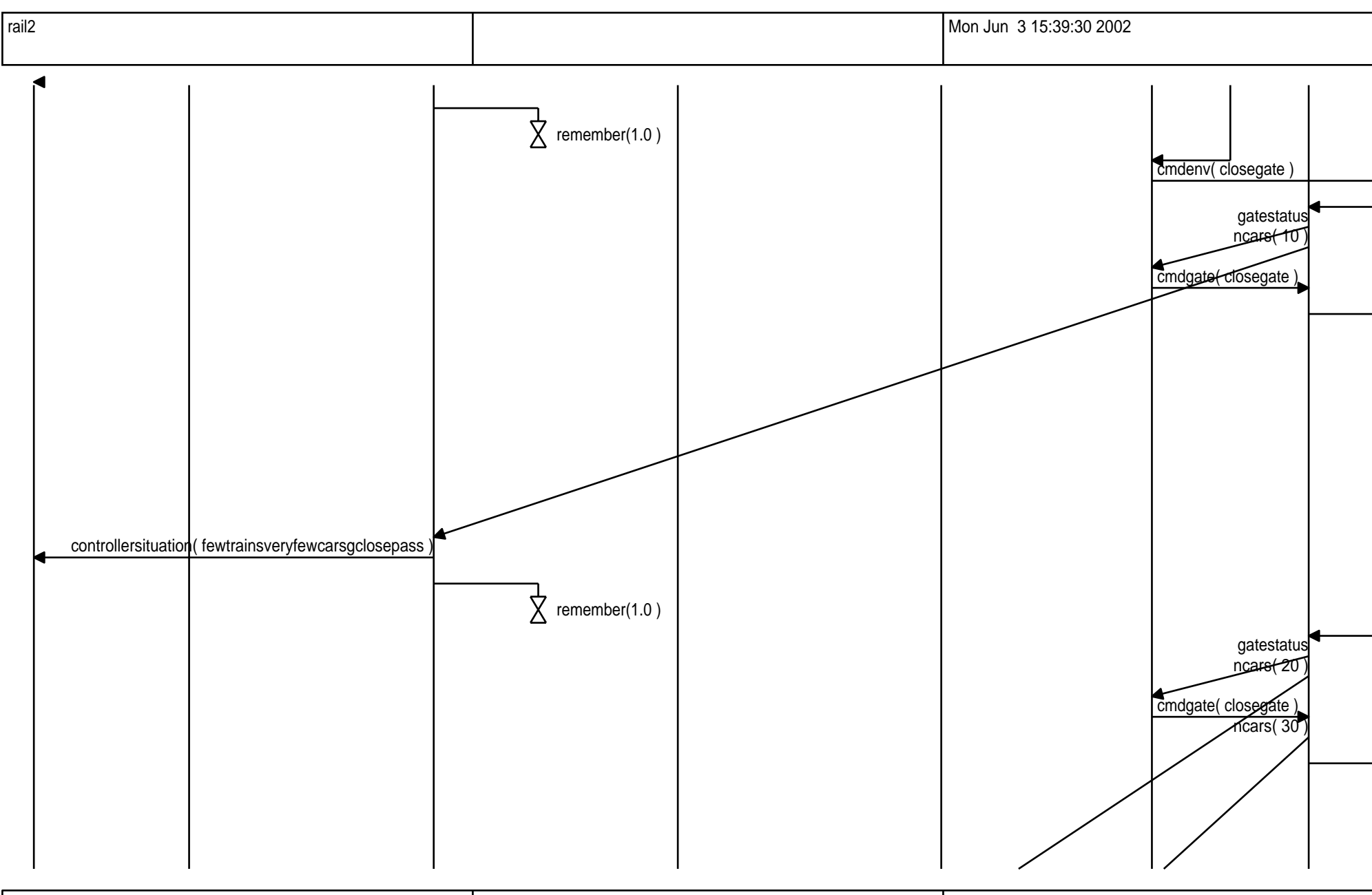

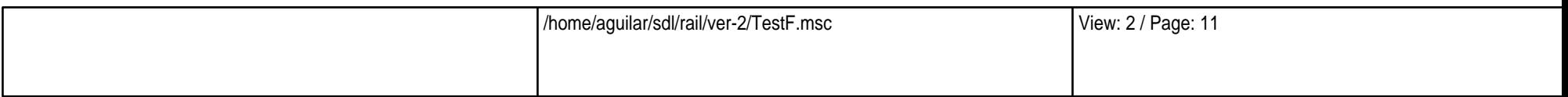

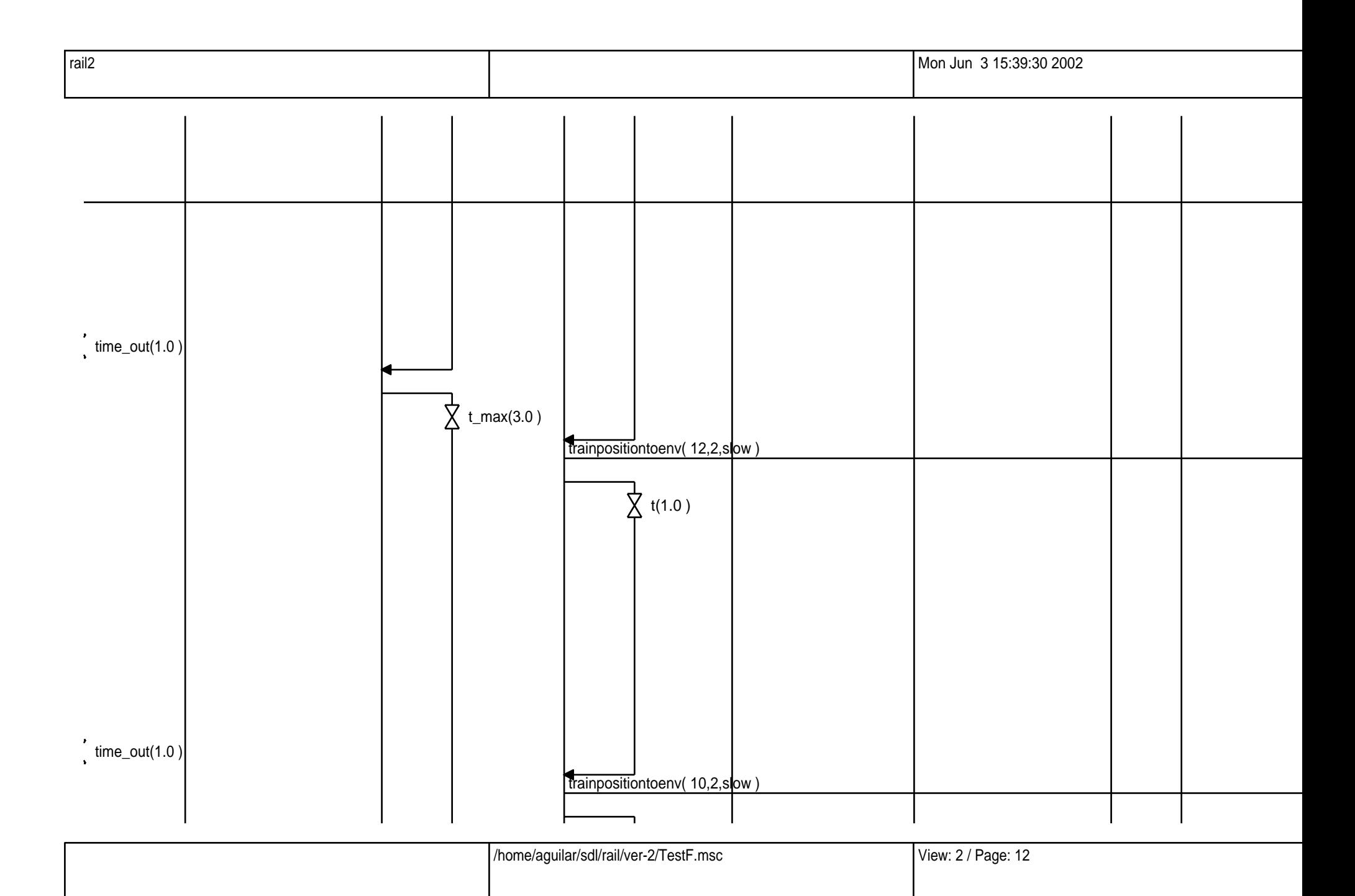

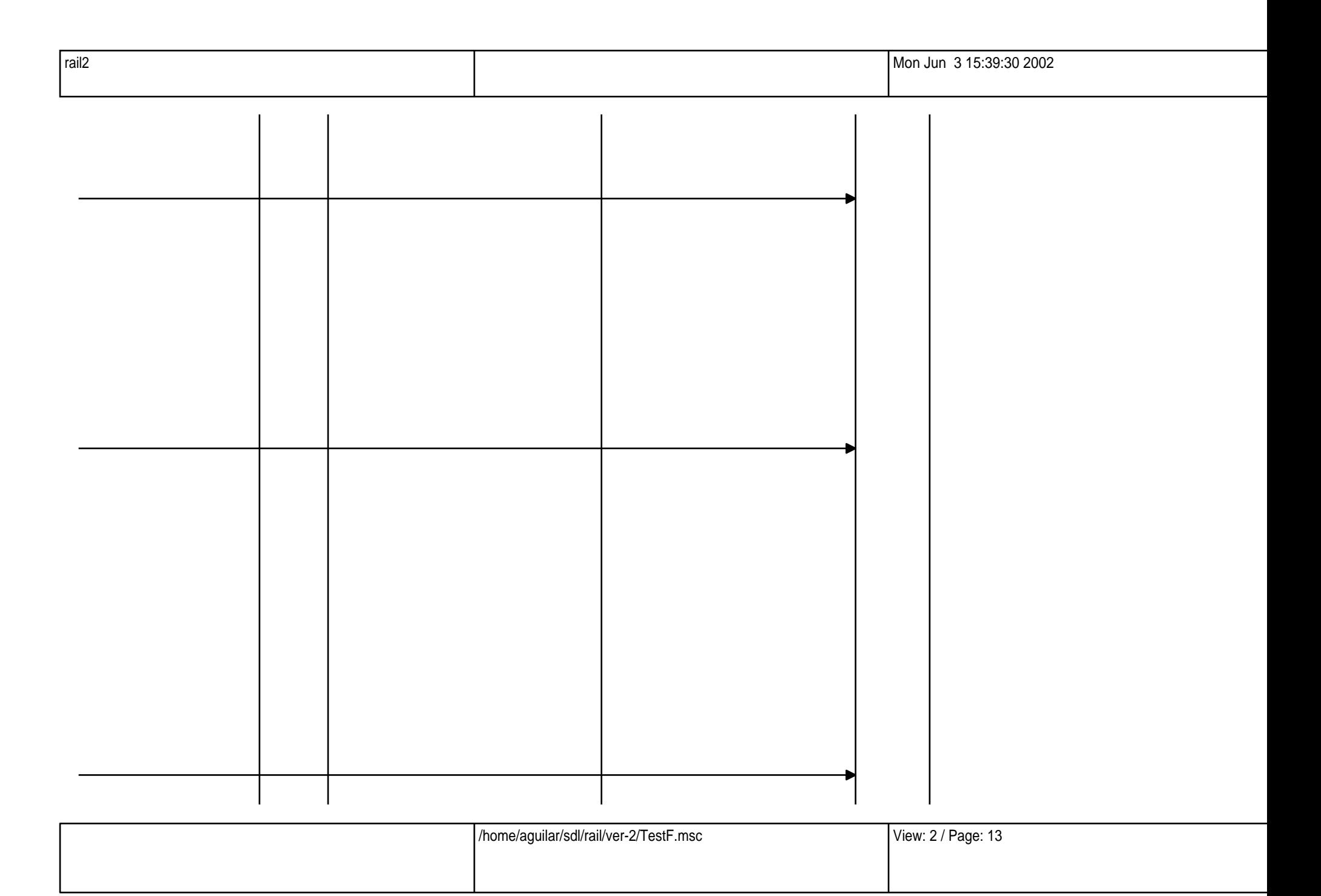

![](_page_13_Figure_0.jpeg)

![](_page_13_Picture_49.jpeg)

![](_page_14_Picture_18.jpeg)

![](_page_14_Picture_19.jpeg)

![](_page_15_Figure_0.jpeg)

![](_page_15_Picture_40.jpeg)

![](_page_16_Figure_0.jpeg)

![](_page_16_Picture_51.jpeg)

![](_page_17_Picture_25.jpeg)

![](_page_17_Picture_26.jpeg)

![](_page_18_Figure_0.jpeg)

![](_page_18_Picture_22.jpeg)

![](_page_19_Figure_0.jpeg)

![](_page_19_Picture_36.jpeg)

![](_page_20_Figure_0.jpeg)

![](_page_21_Figure_0.jpeg)

![](_page_21_Picture_24.jpeg)

![](_page_22_Figure_0.jpeg)

![](_page_22_Picture_42.jpeg)

![](_page_23_Picture_26.jpeg)

![](_page_24_Figure_0.jpeg)

![](_page_25_Figure_0.jpeg)

![](_page_26_Figure_0.jpeg)

![](_page_27_Figure_0.jpeg)

![](_page_27_Picture_24.jpeg)

![](_page_28_Figure_0.jpeg)

![](_page_29_Figure_0.jpeg)

![](_page_29_Picture_37.jpeg)

![](_page_30_Figure_0.jpeg)

![](_page_30_Picture_21.jpeg)

![](_page_31_Figure_0.jpeg)

![](_page_31_Picture_39.jpeg)

![](_page_32_Picture_16.jpeg)

![](_page_32_Picture_17.jpeg)

![](_page_33_Figure_0.jpeg)

![](_page_34_Figure_0.jpeg)

![](_page_35_Picture_18.jpeg)

![](_page_35_Picture_19.jpeg)
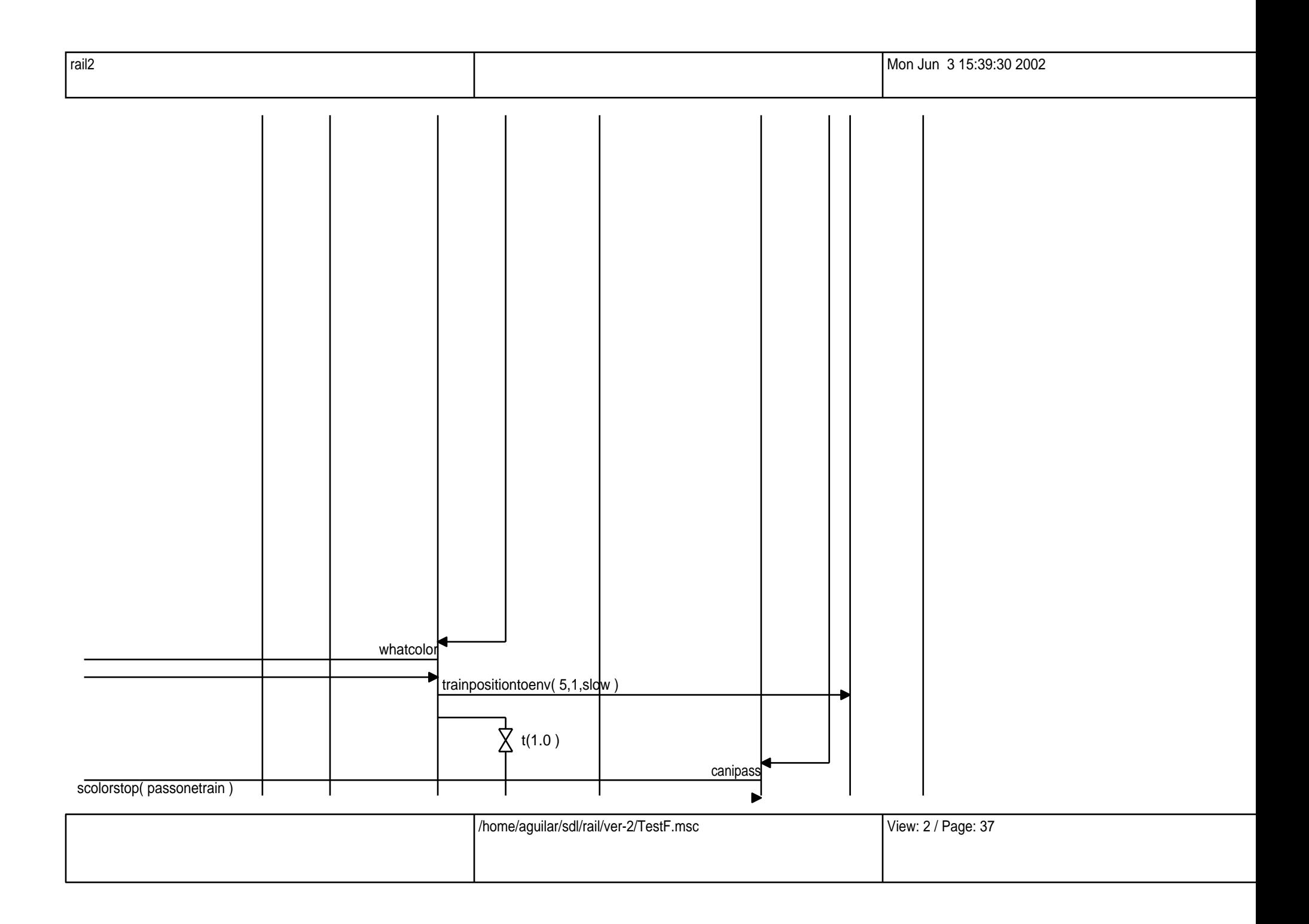

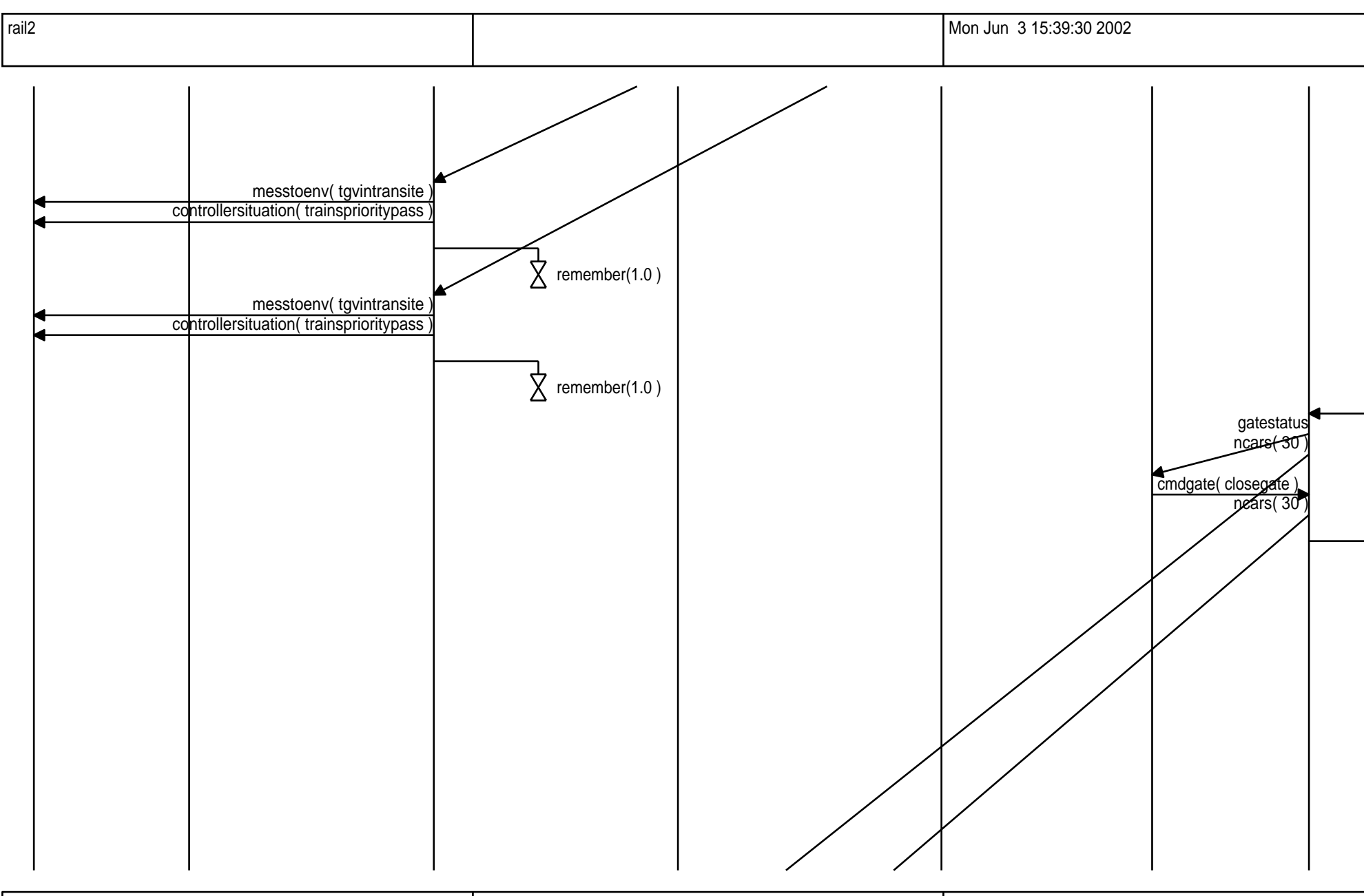

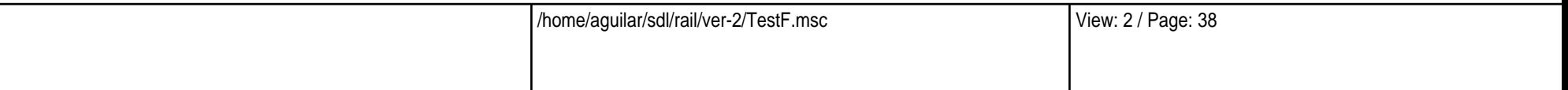

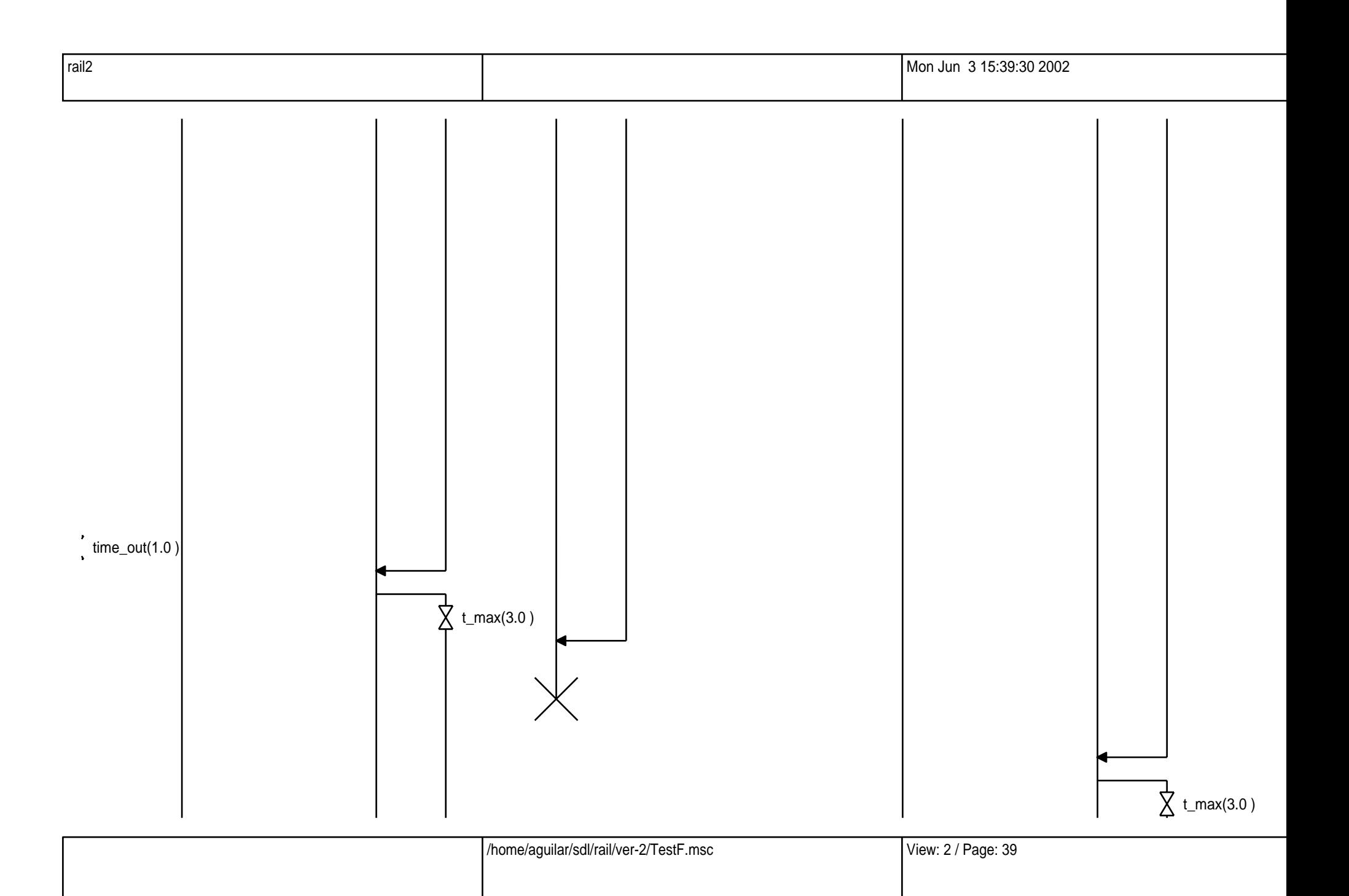

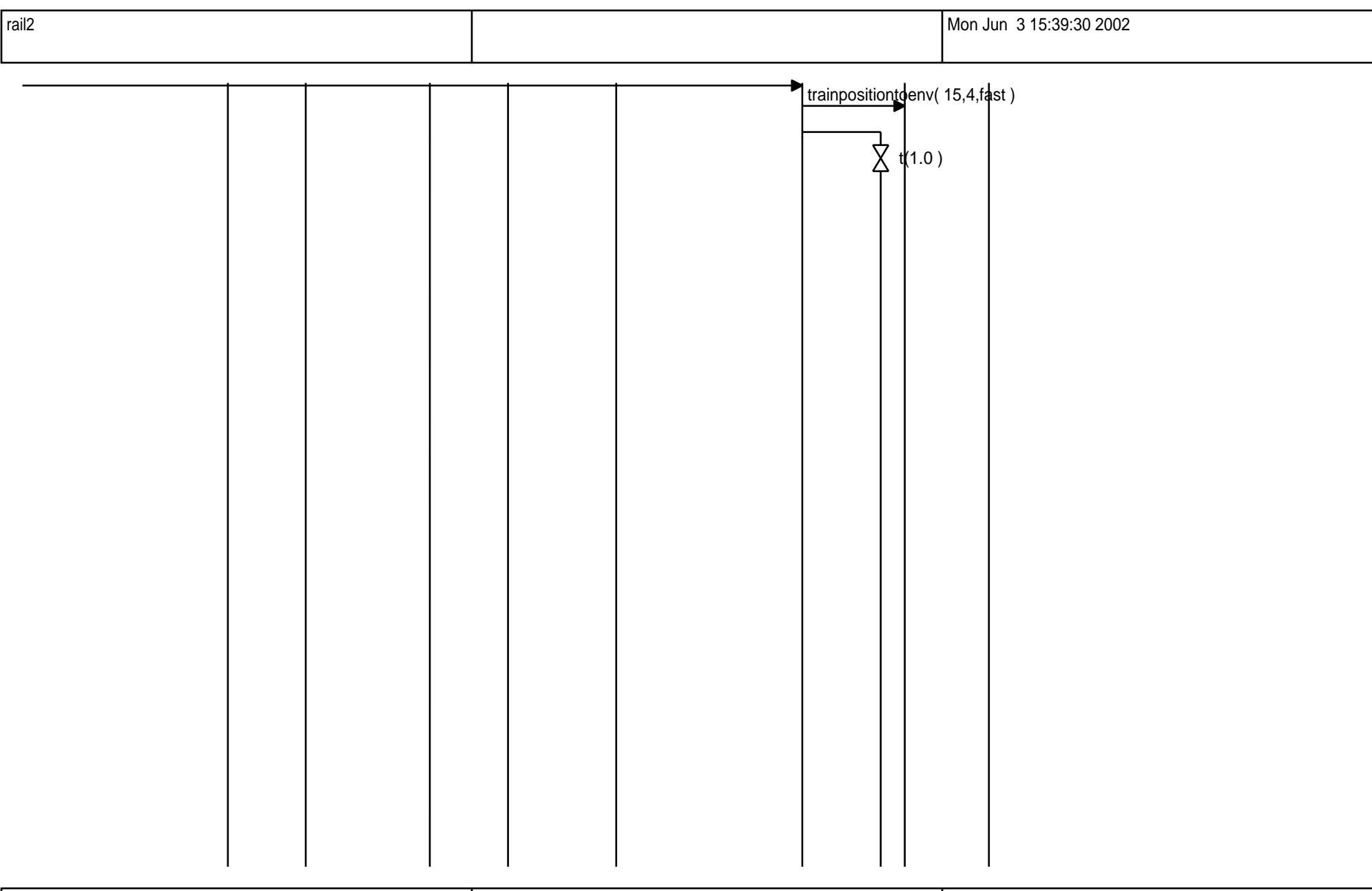

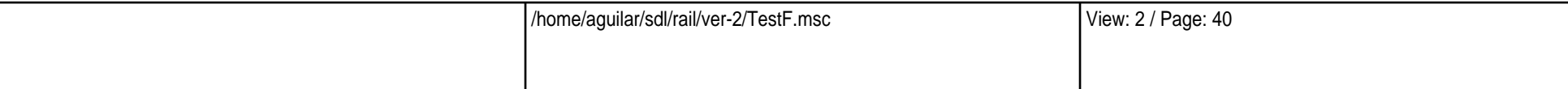

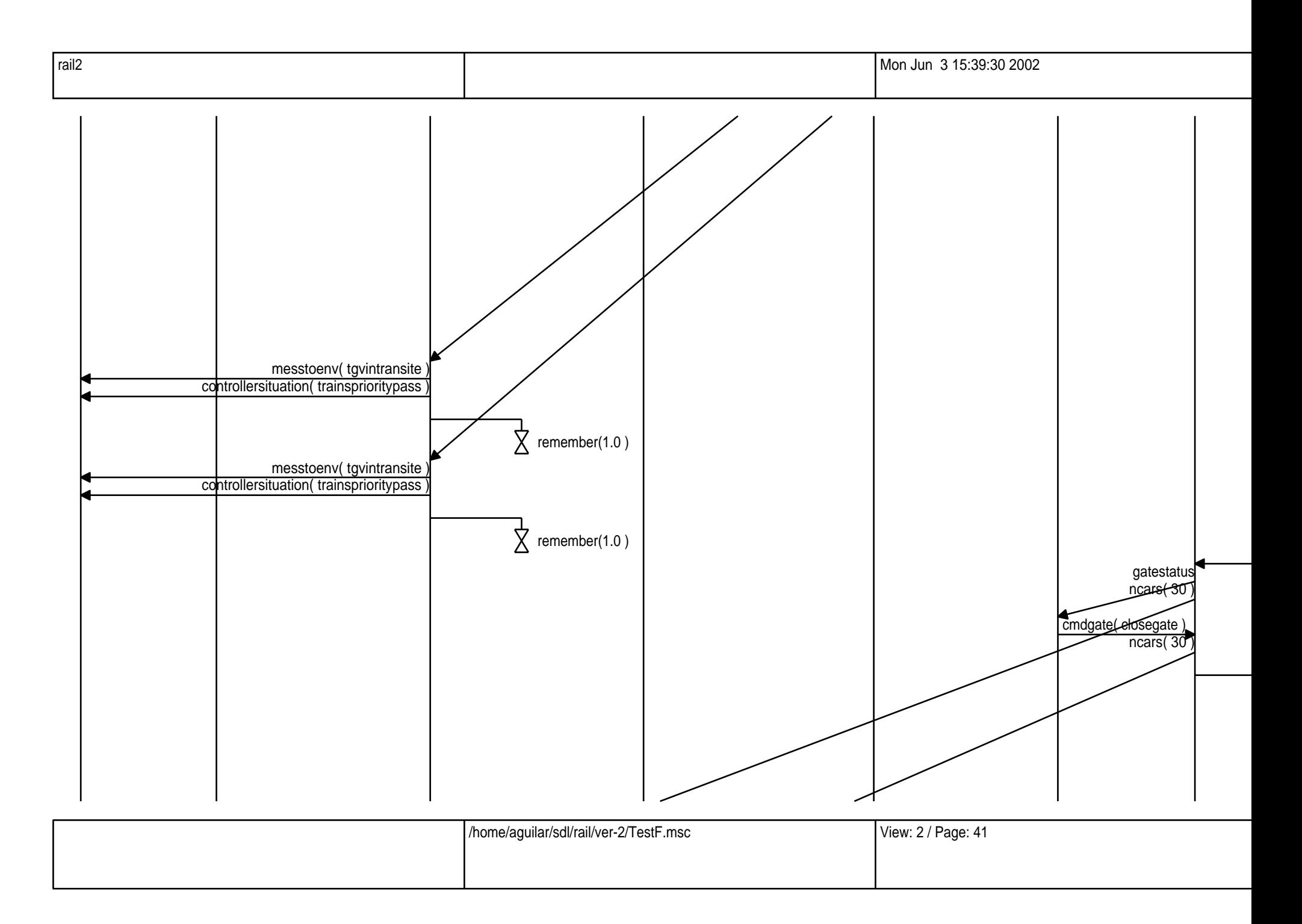

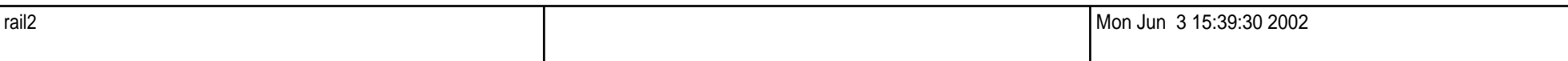

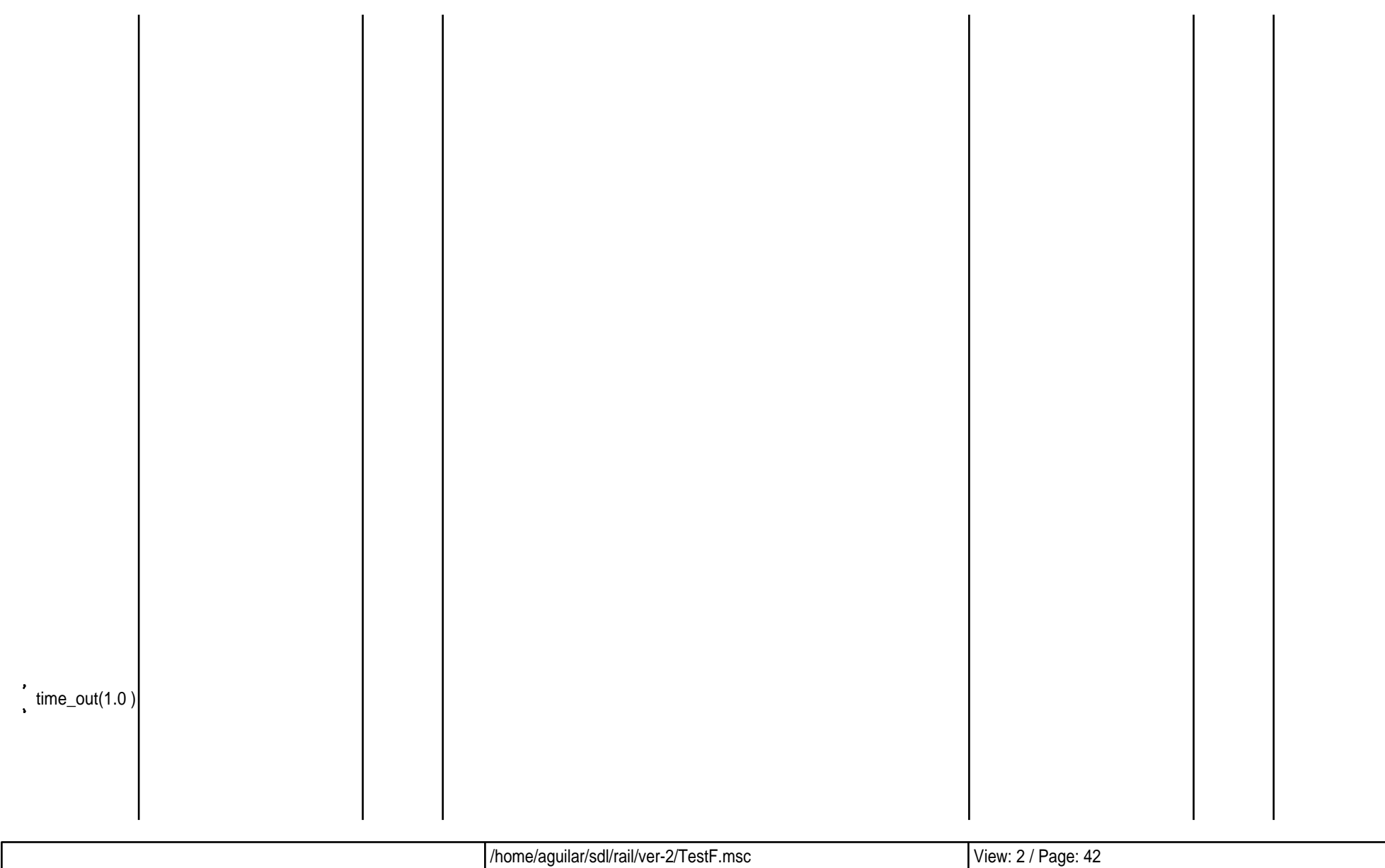

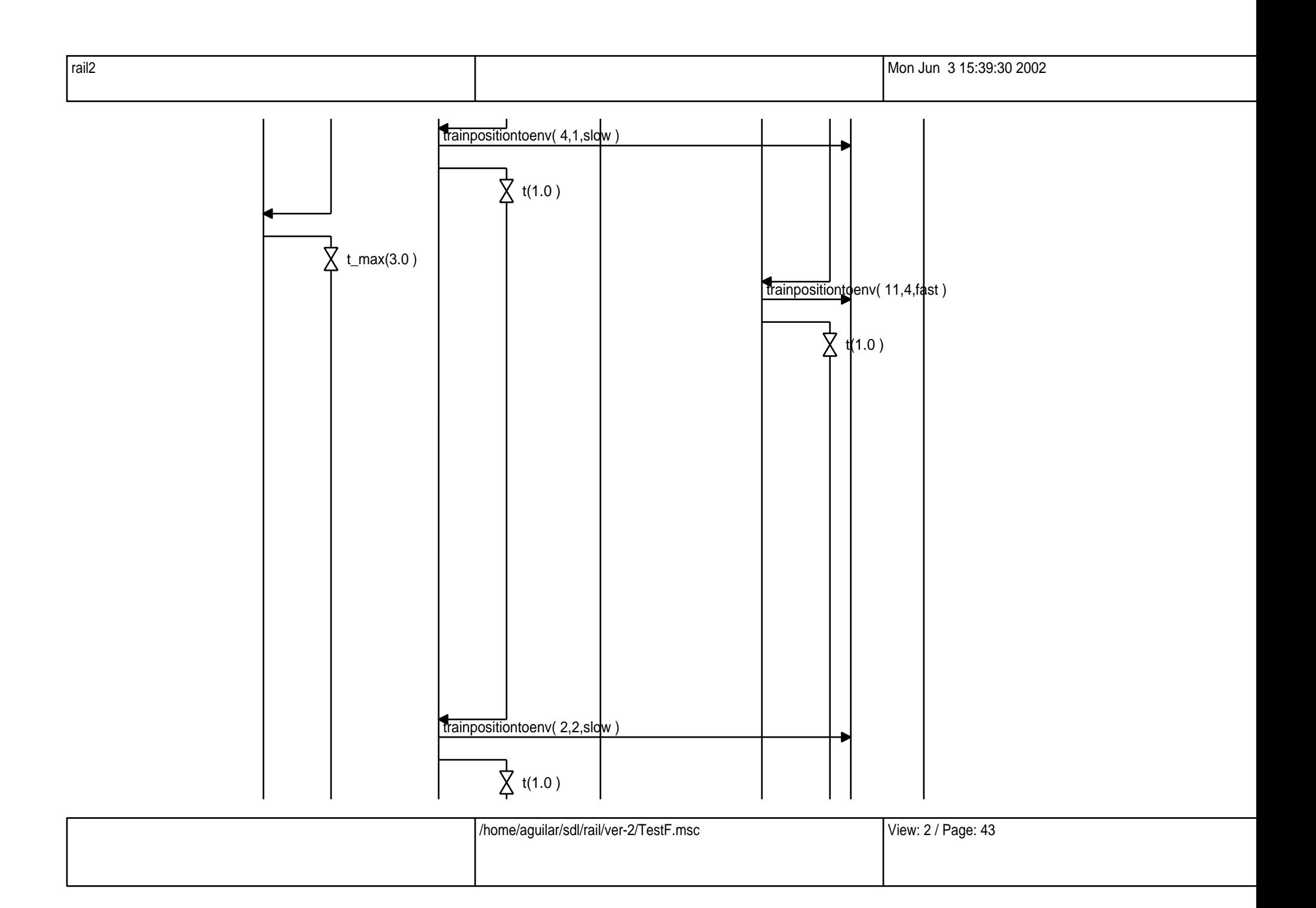

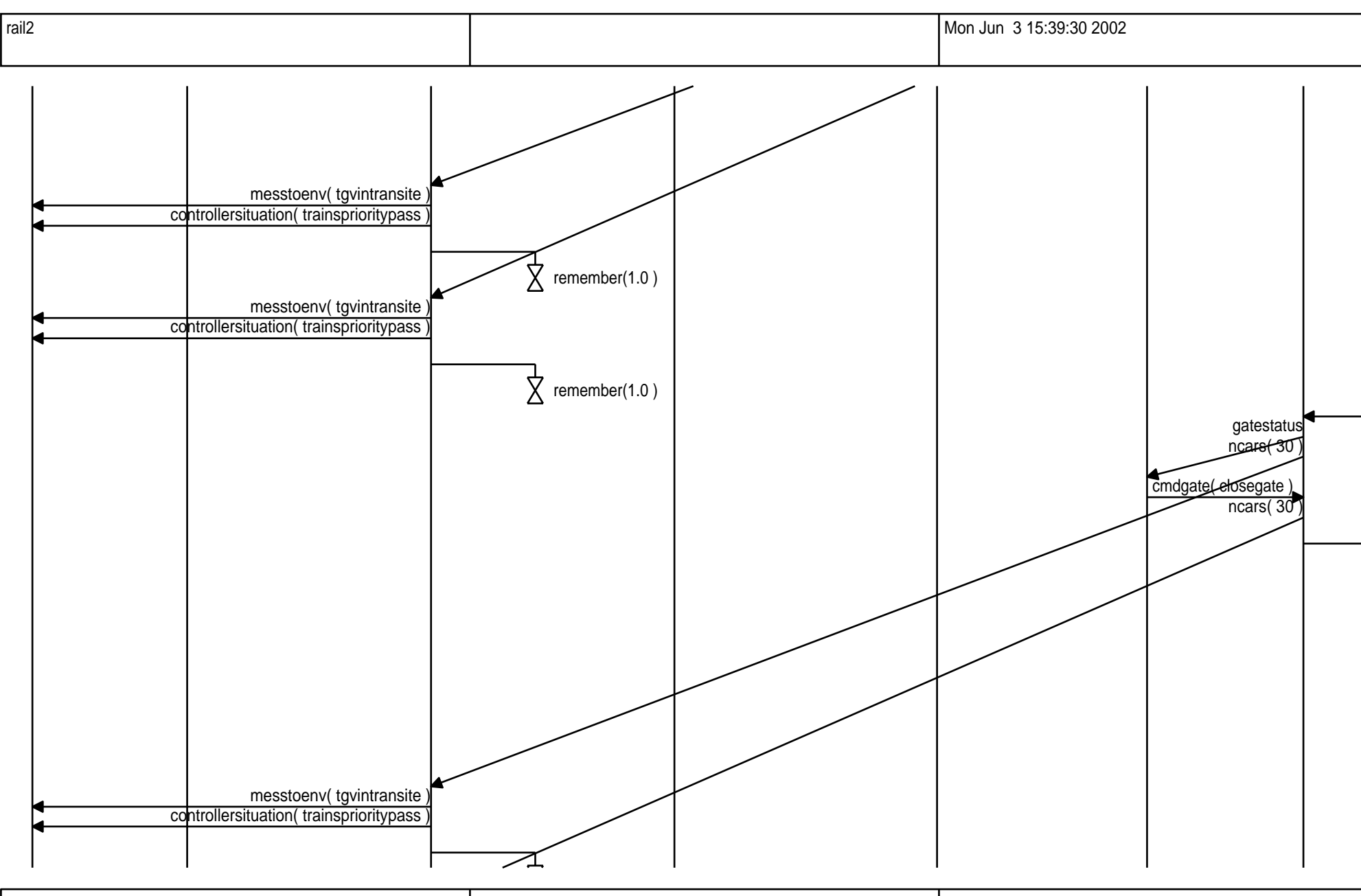

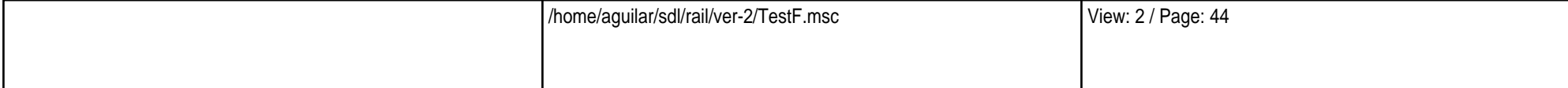

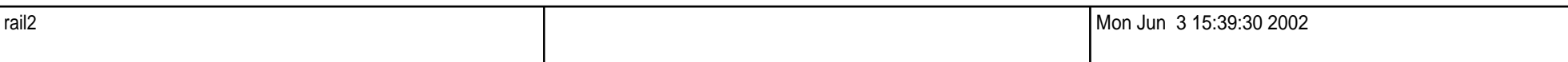

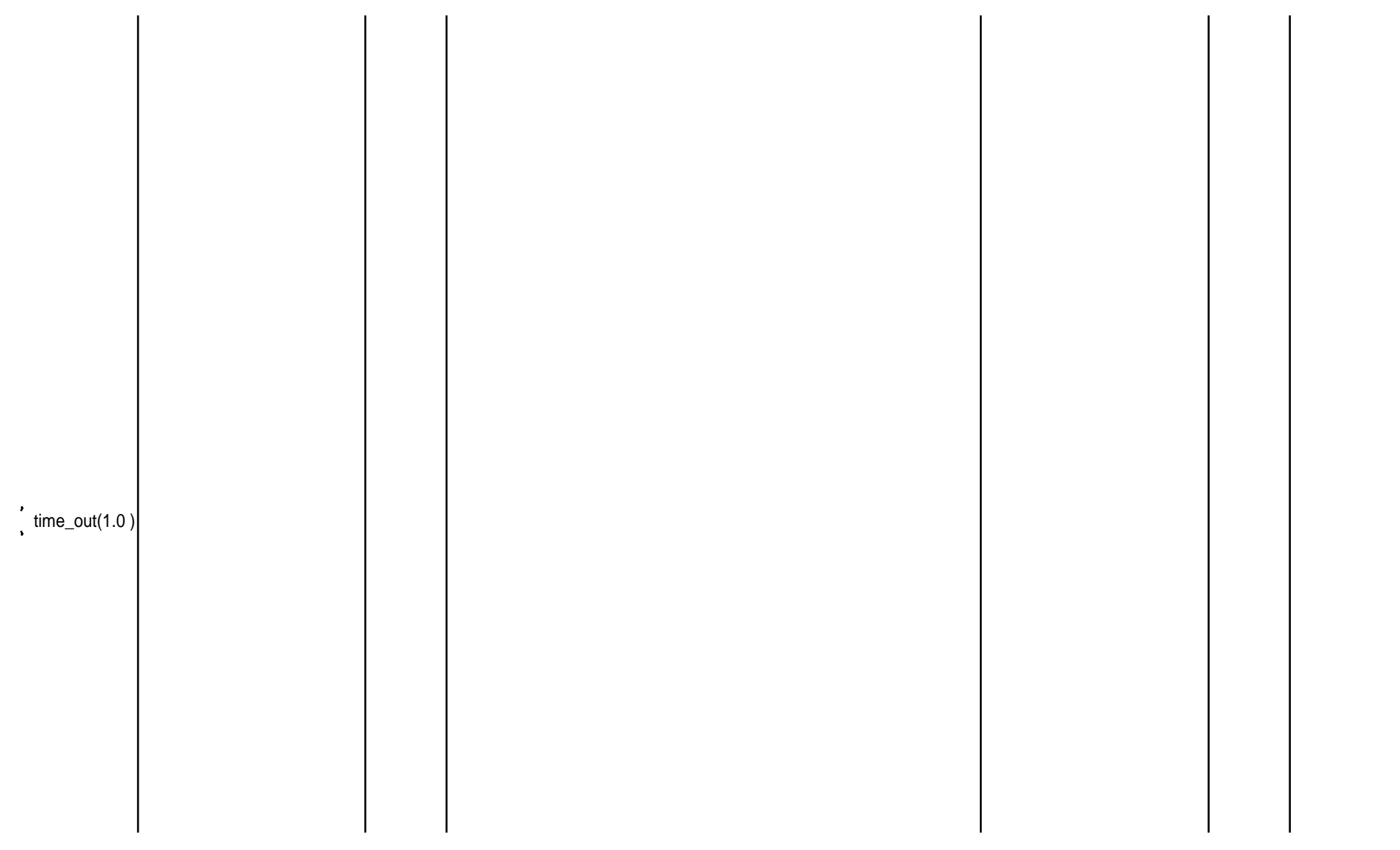

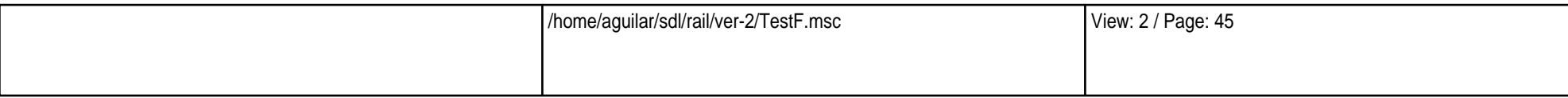

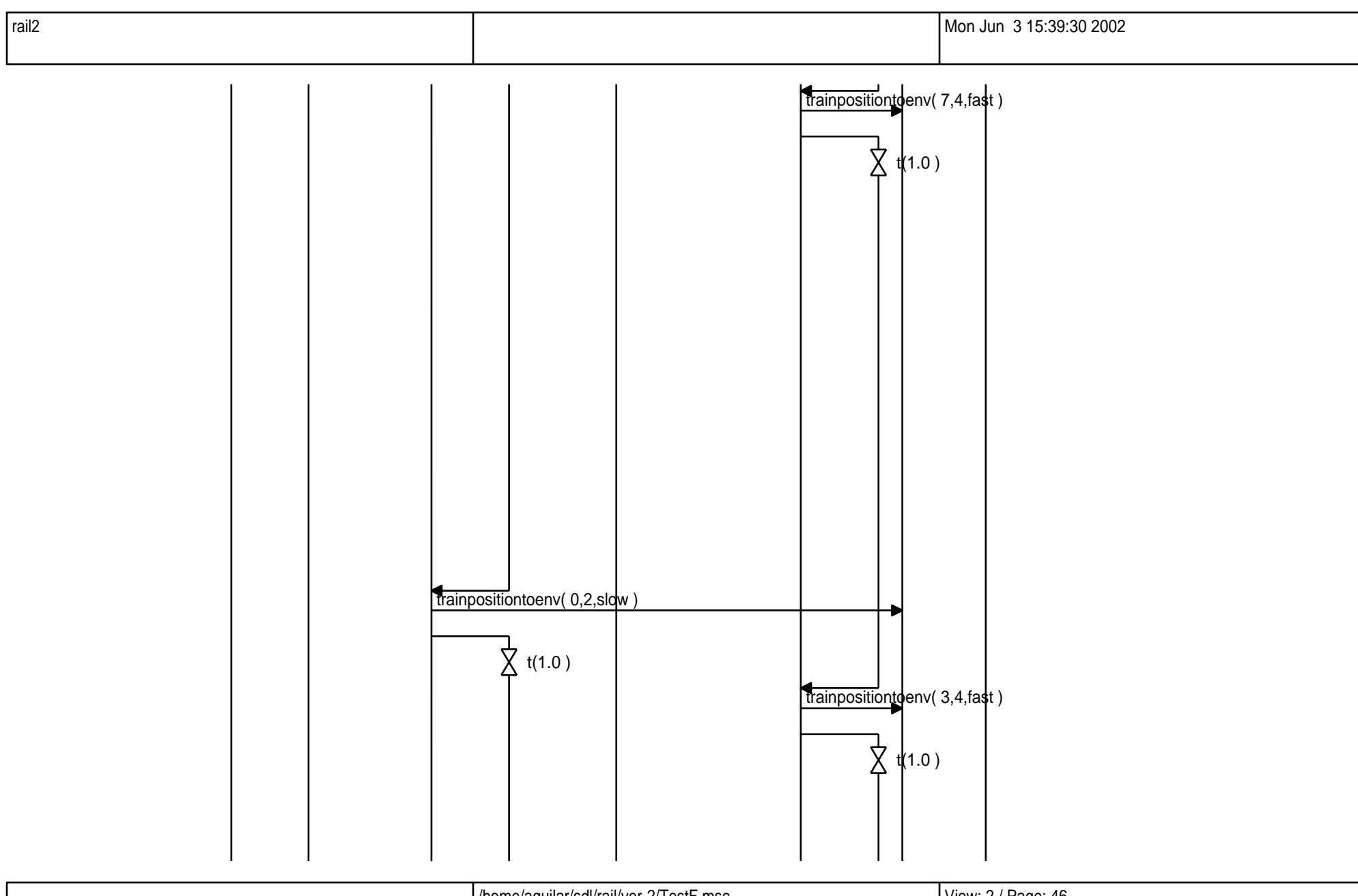

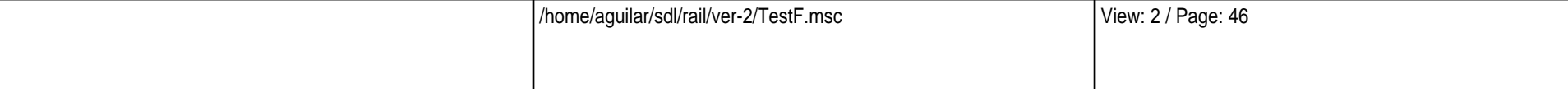

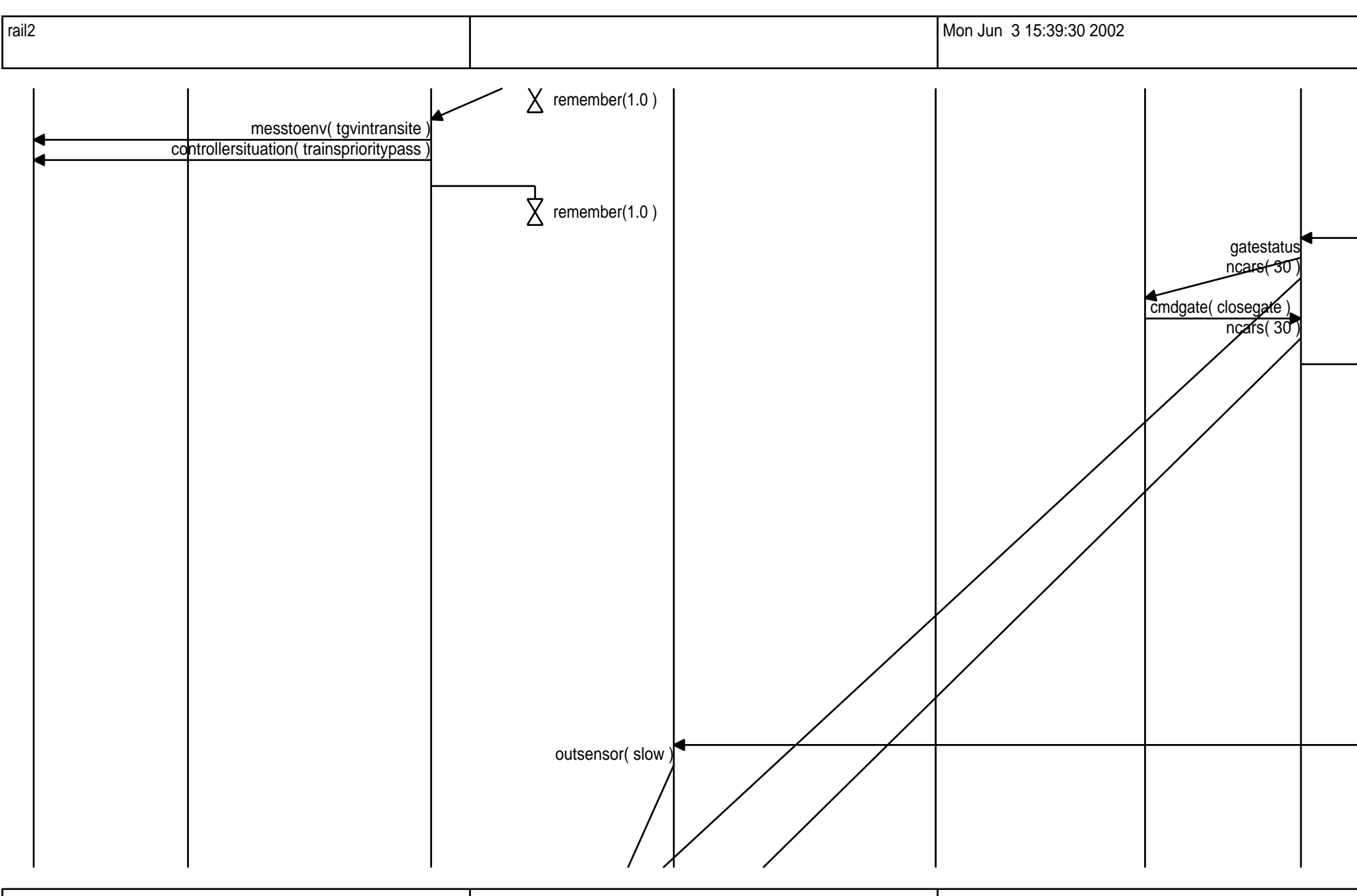

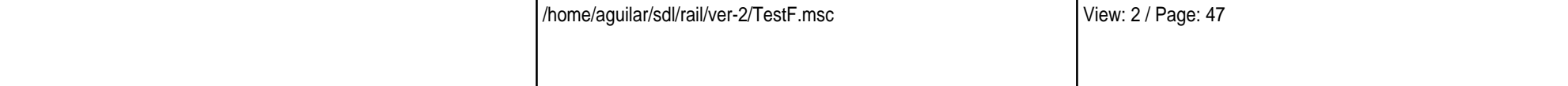

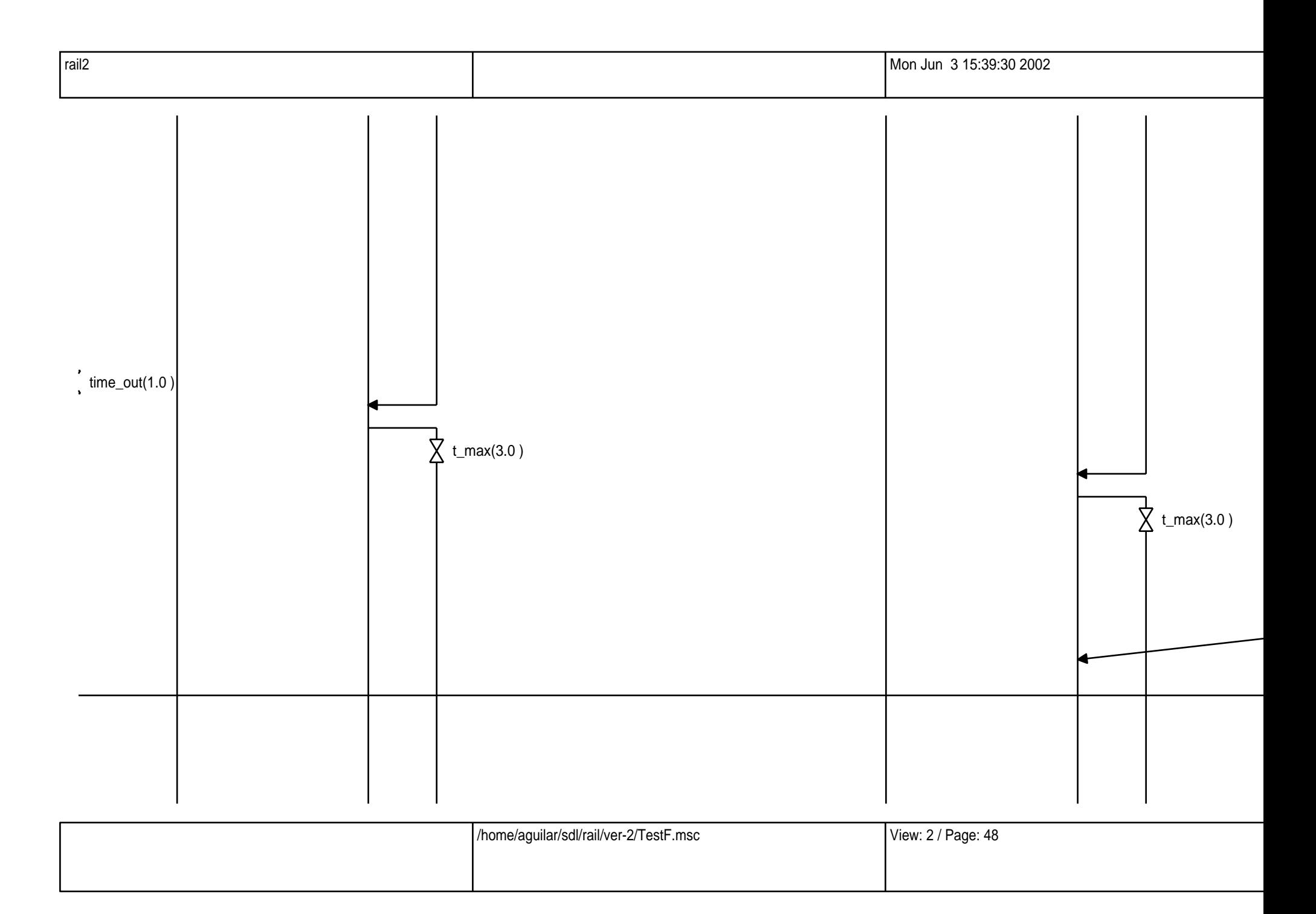

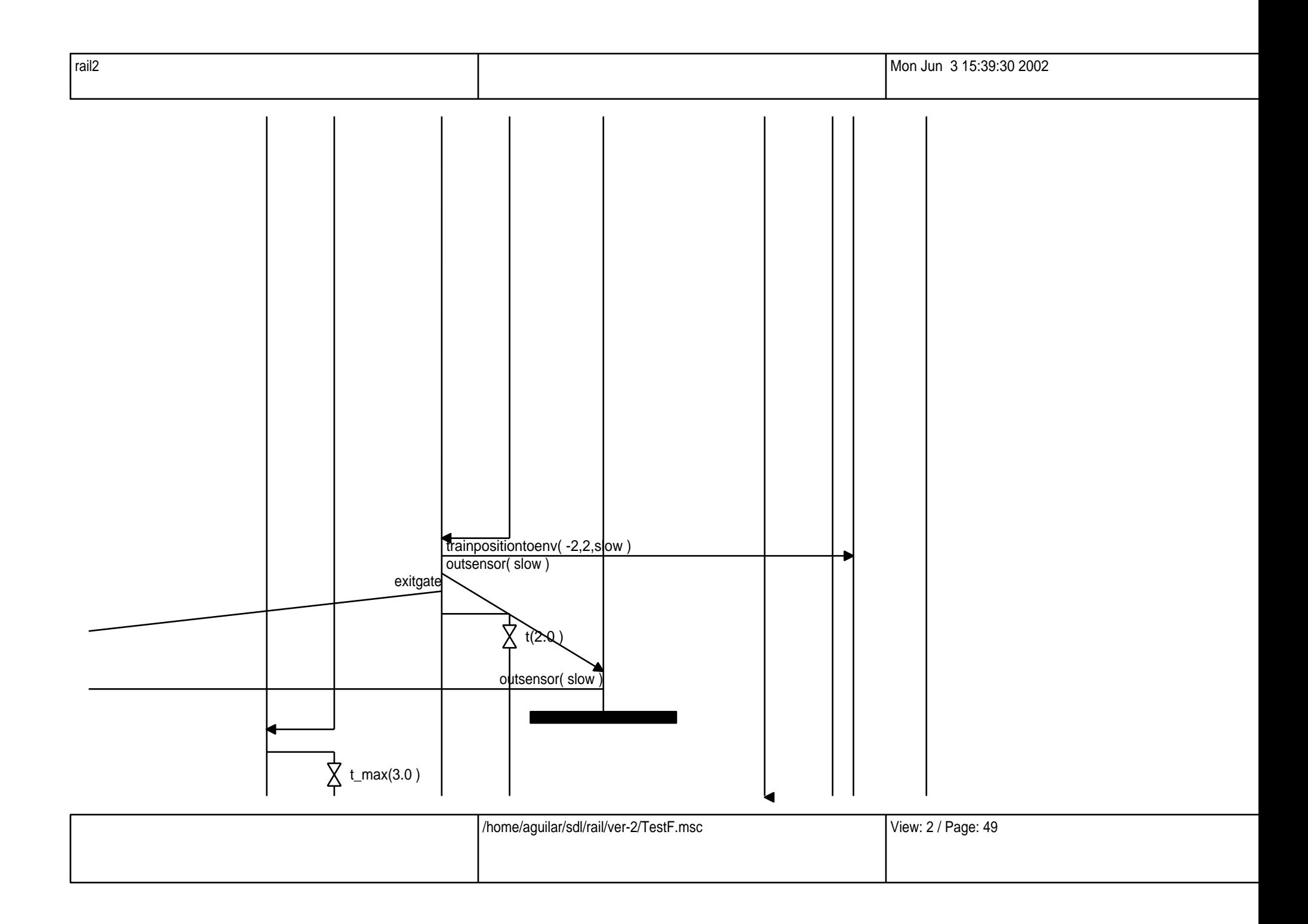

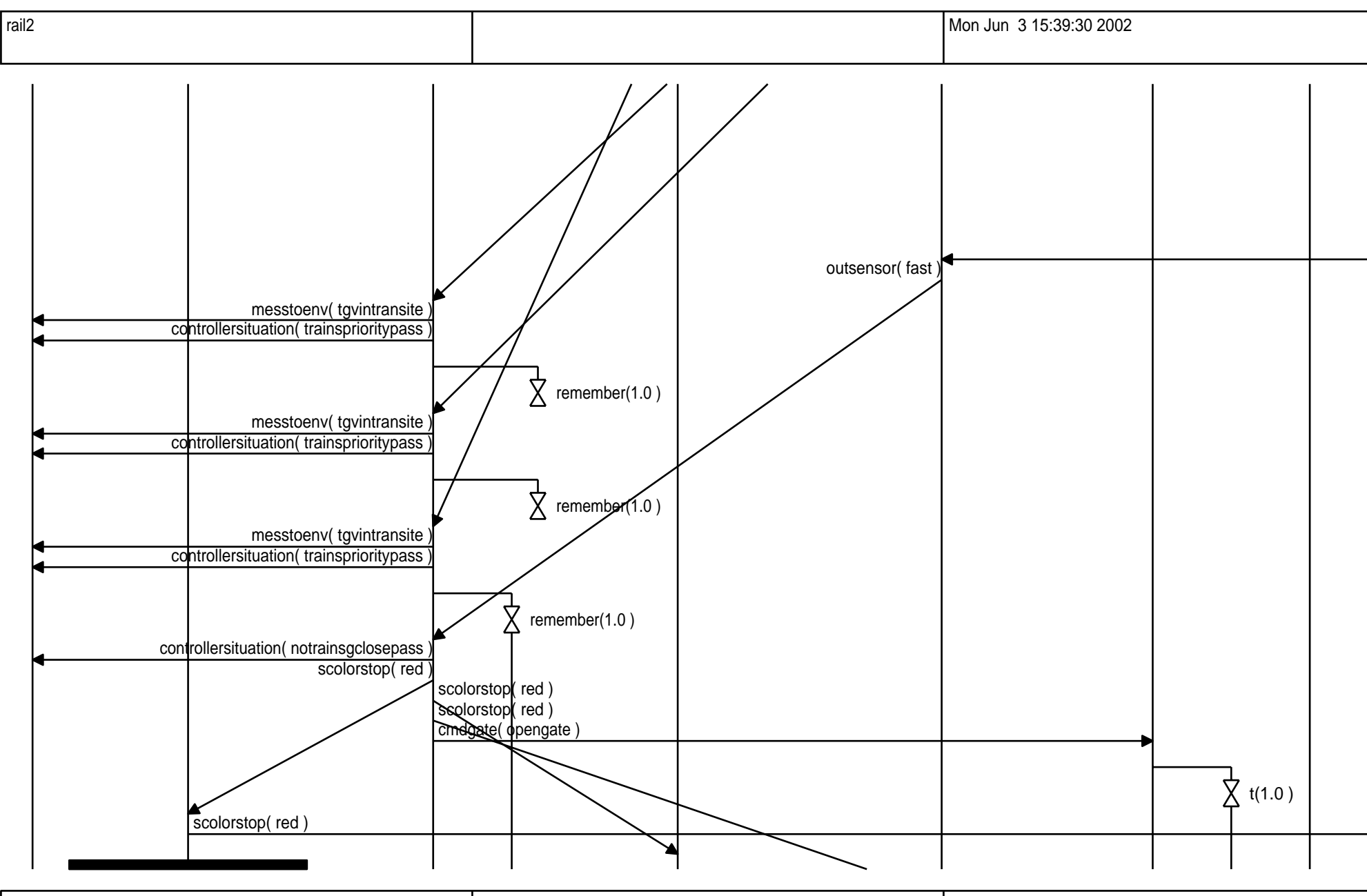

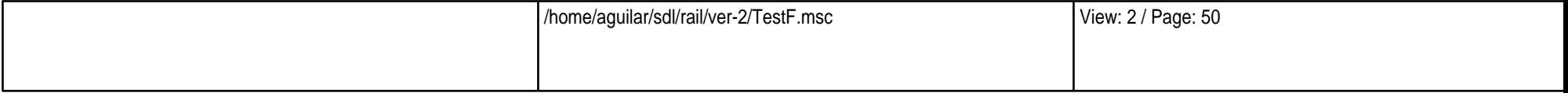

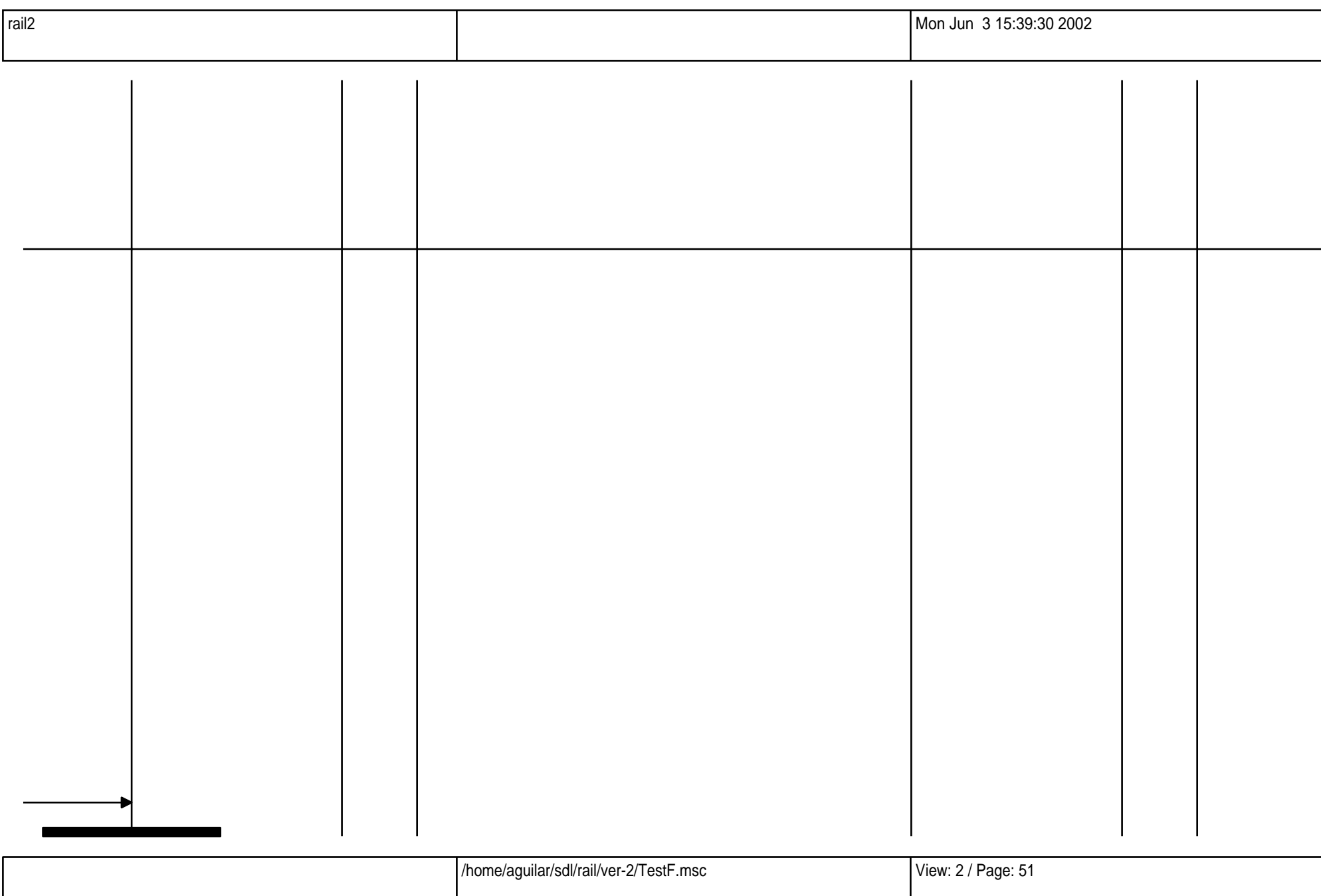

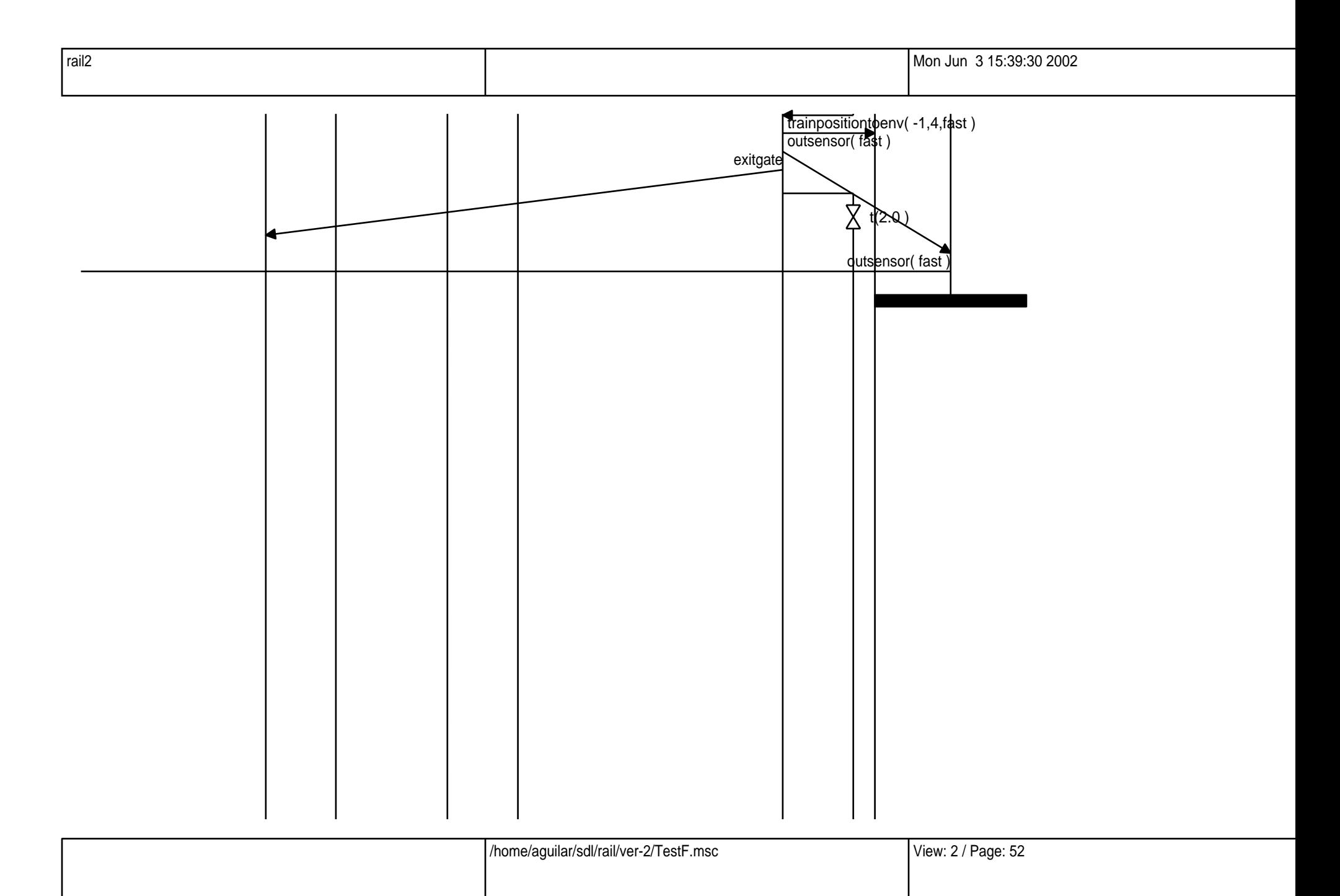

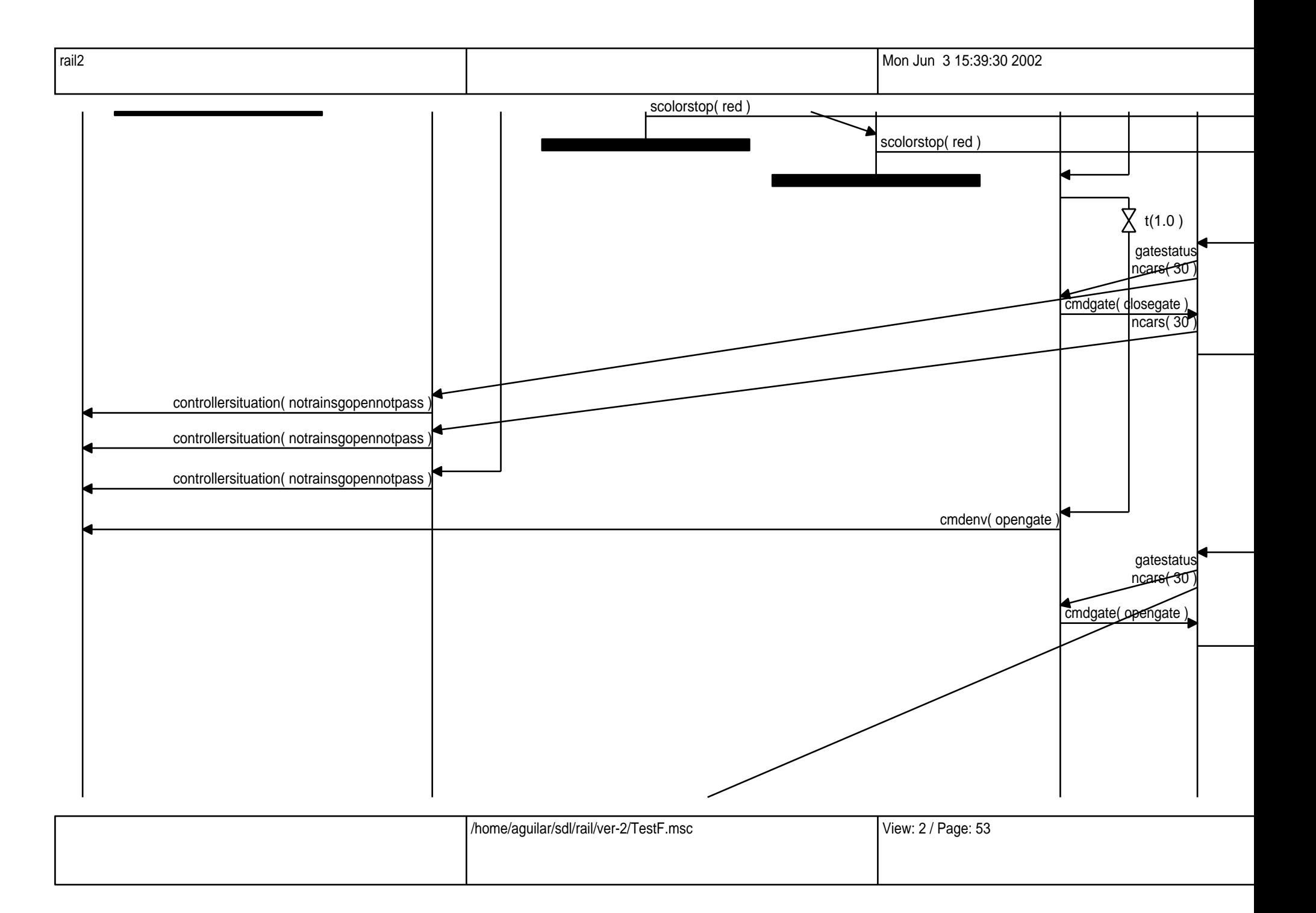

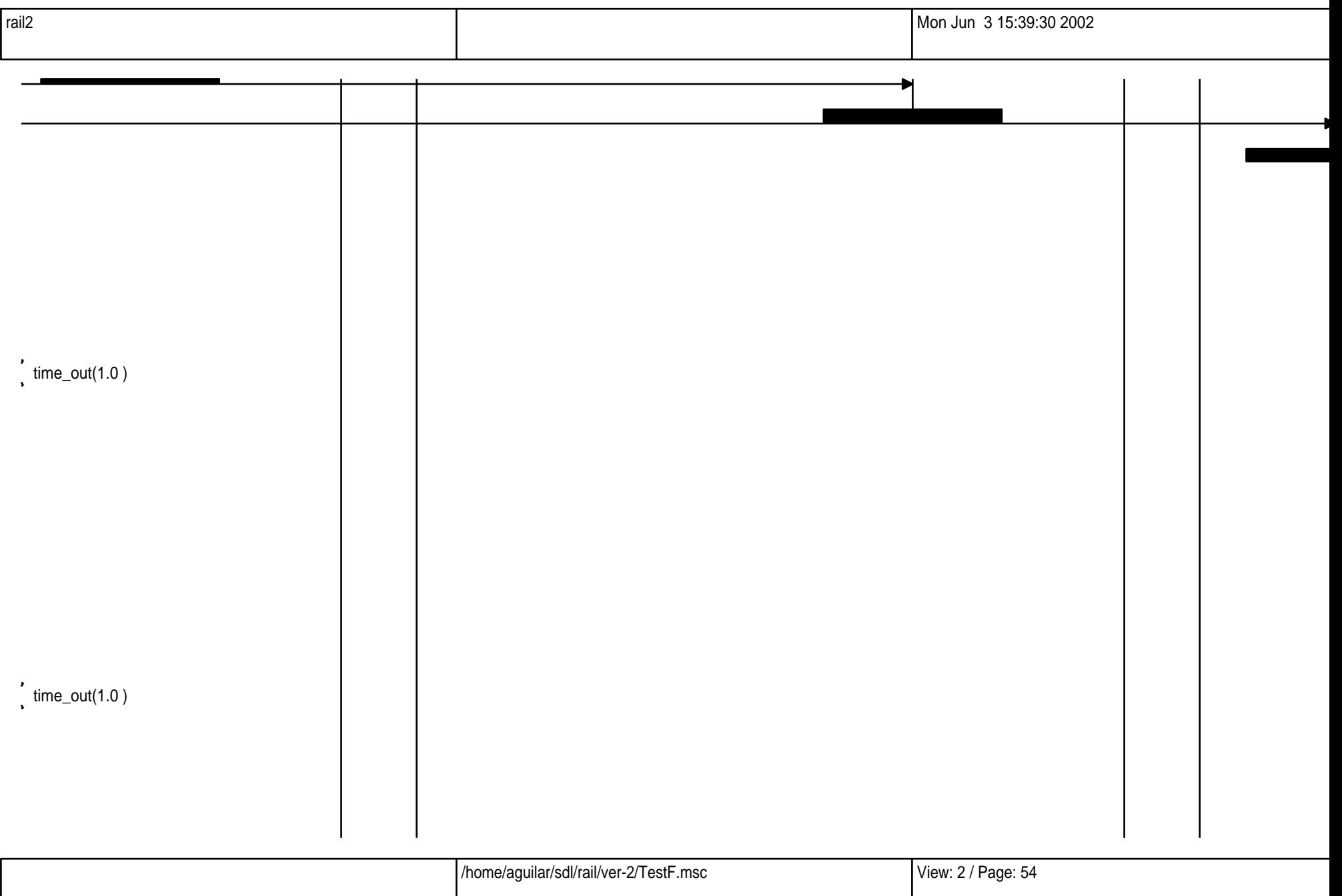

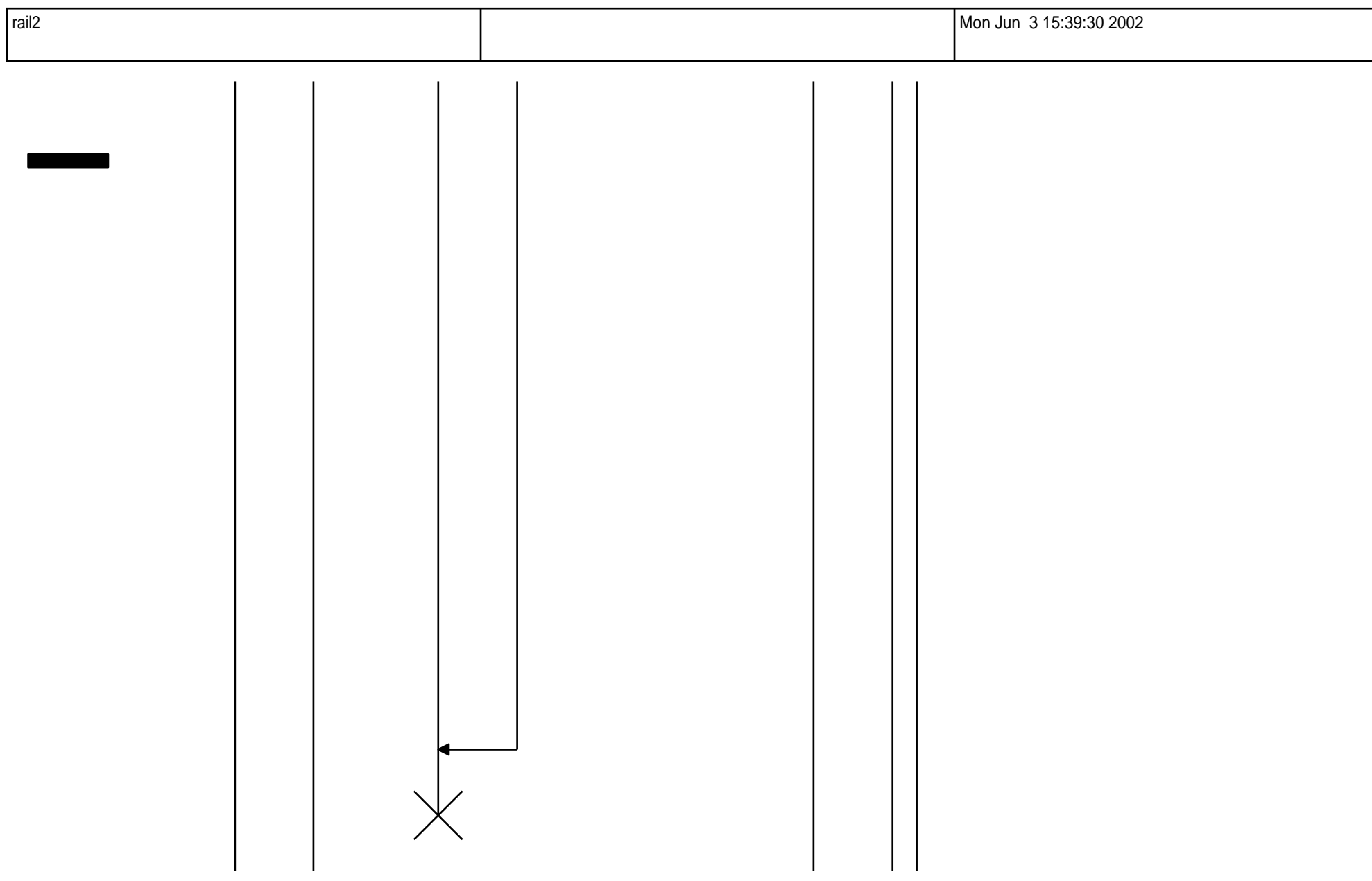

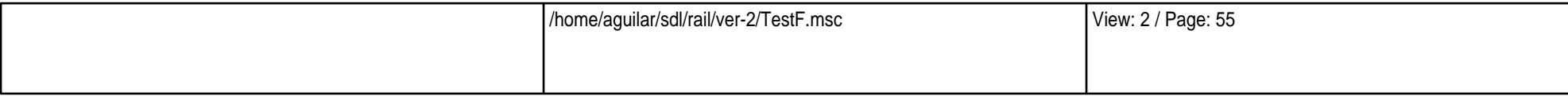

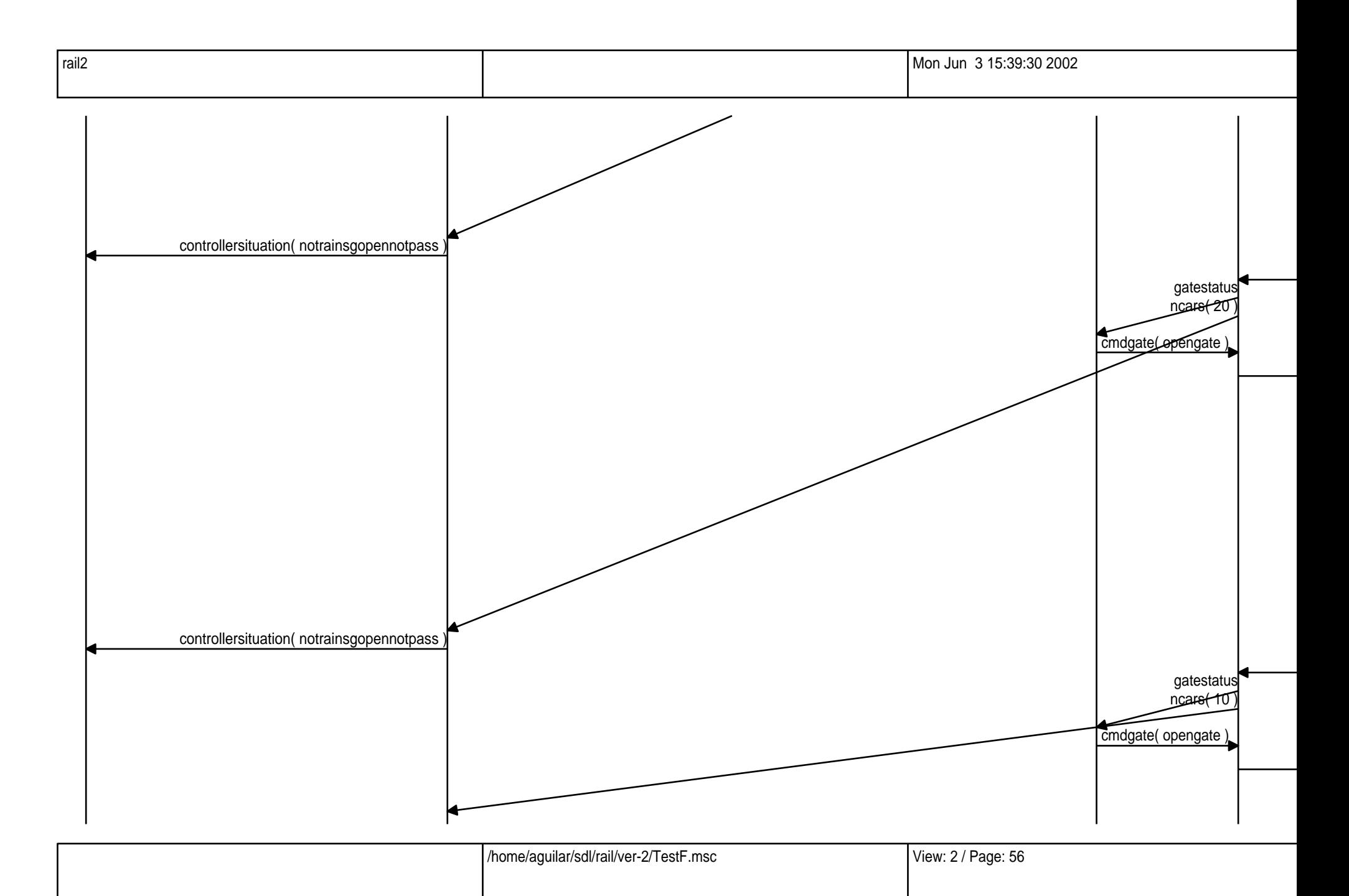

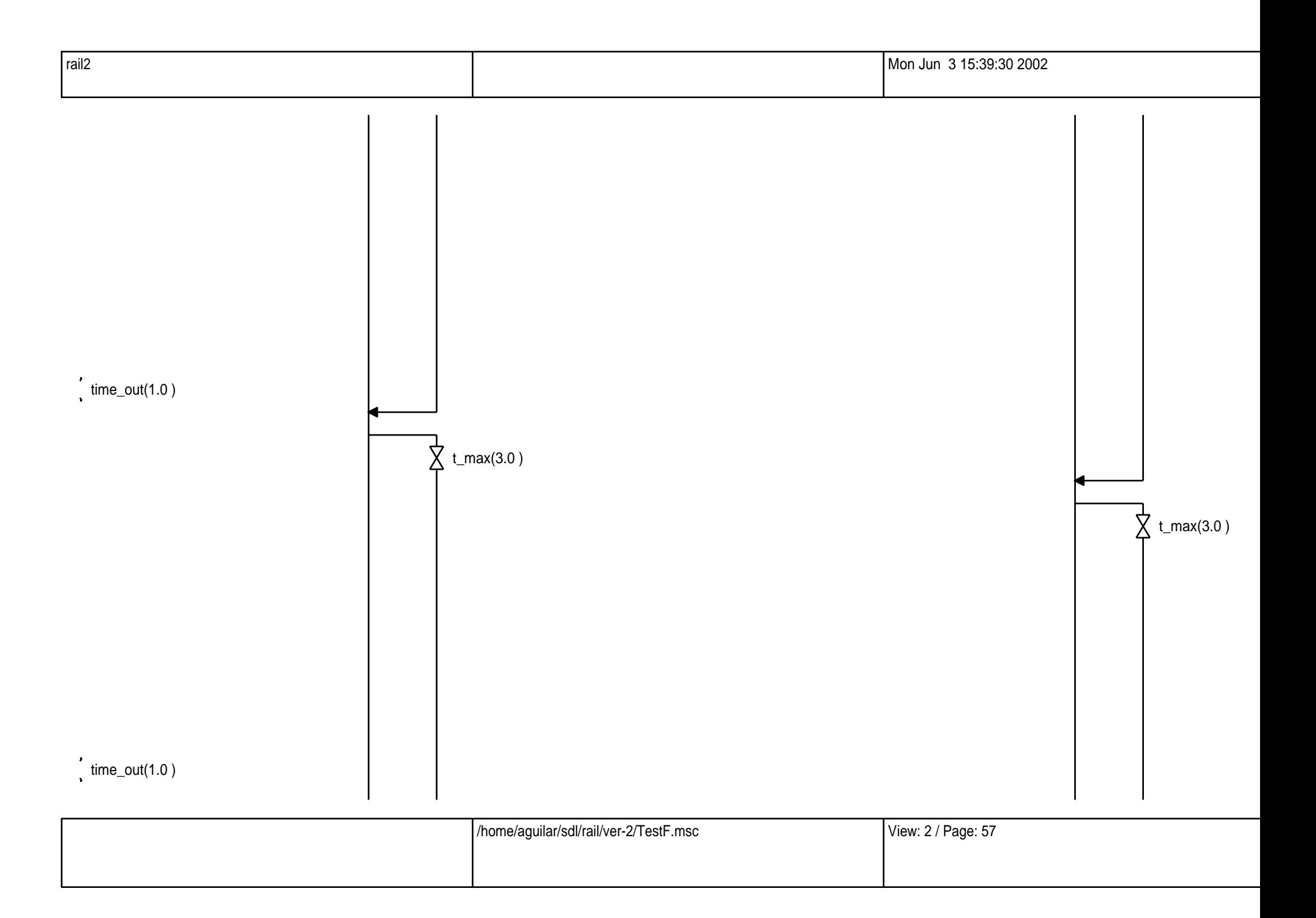

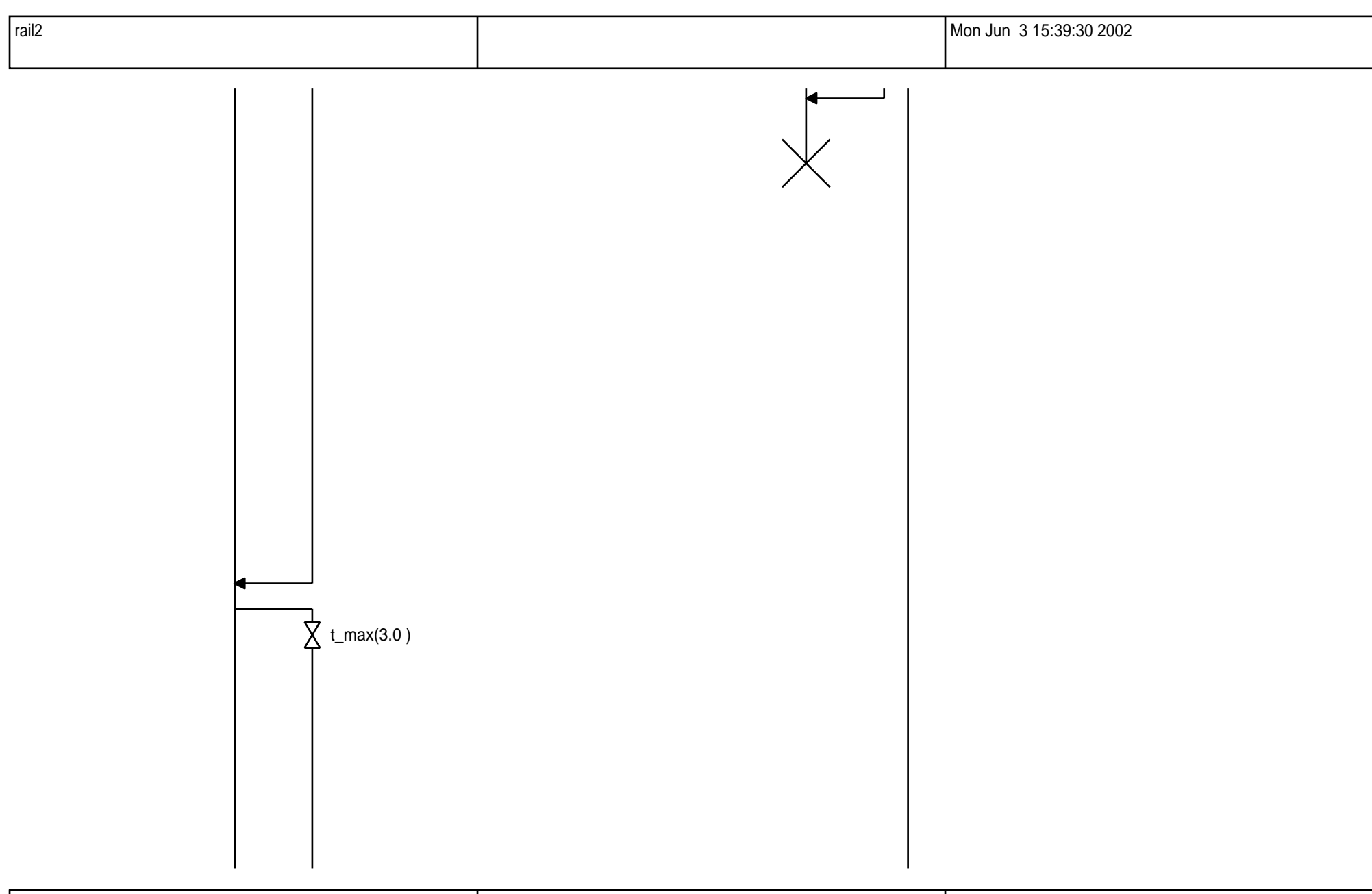

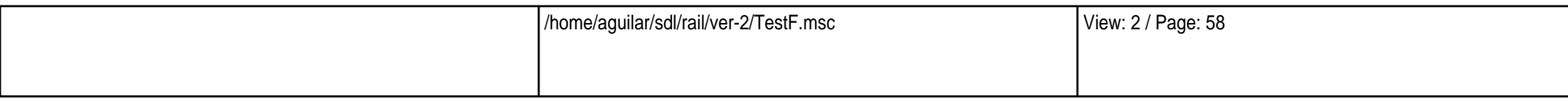

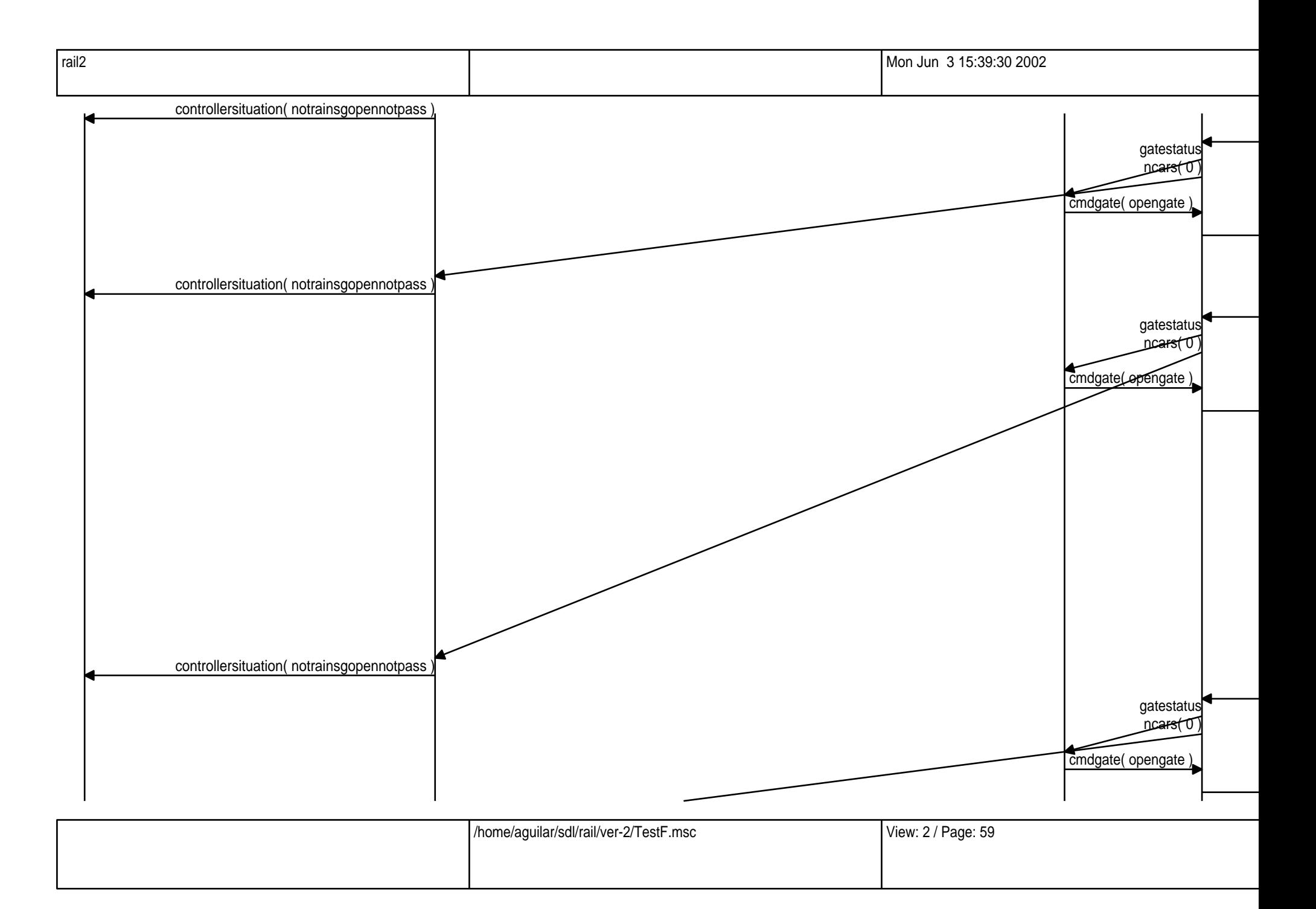

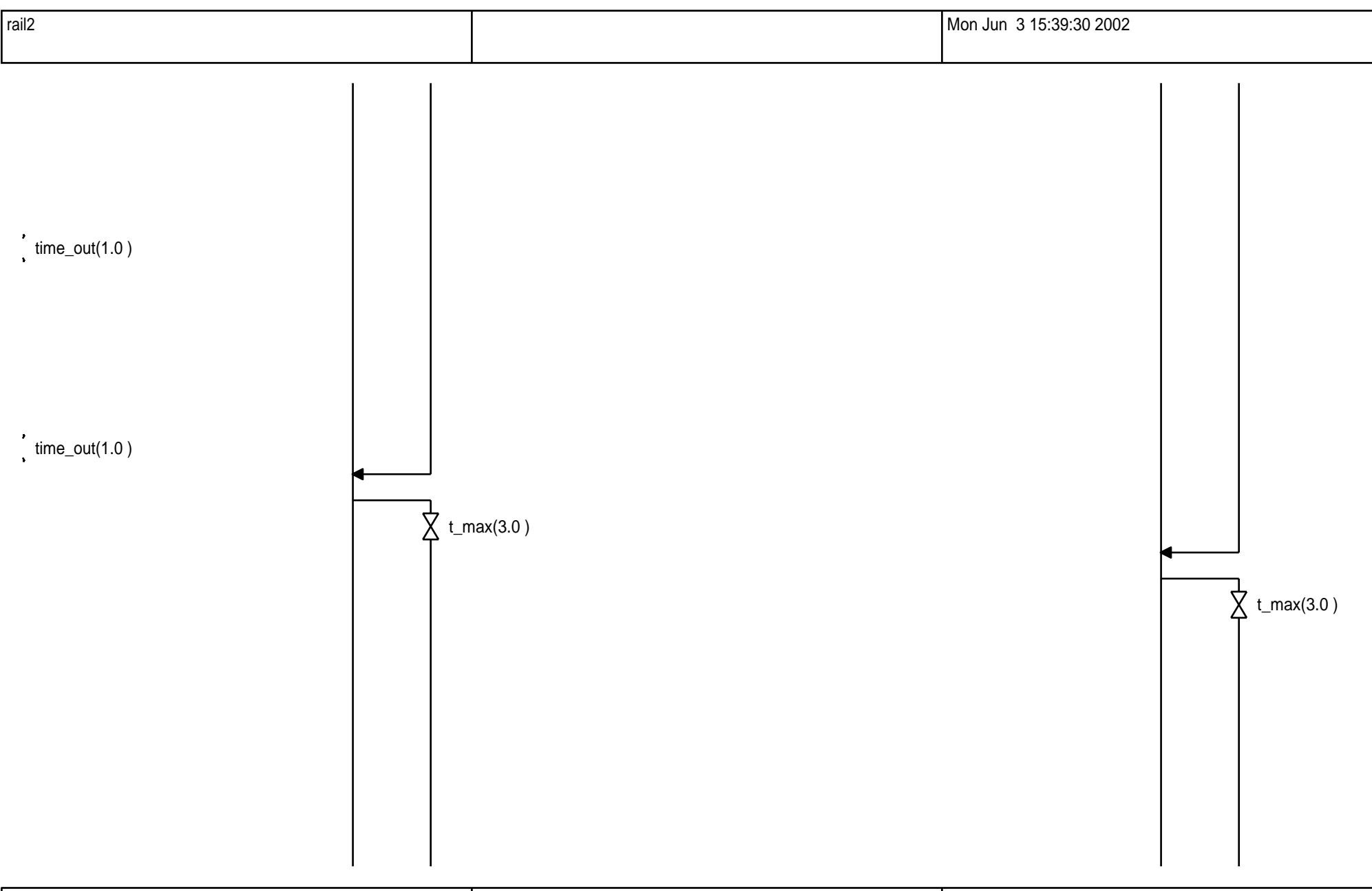

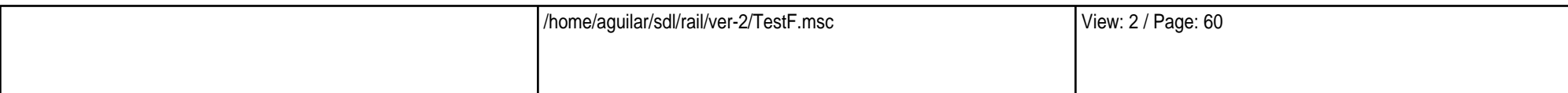

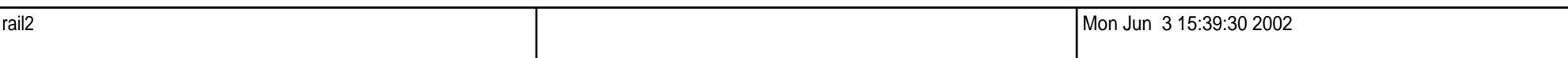

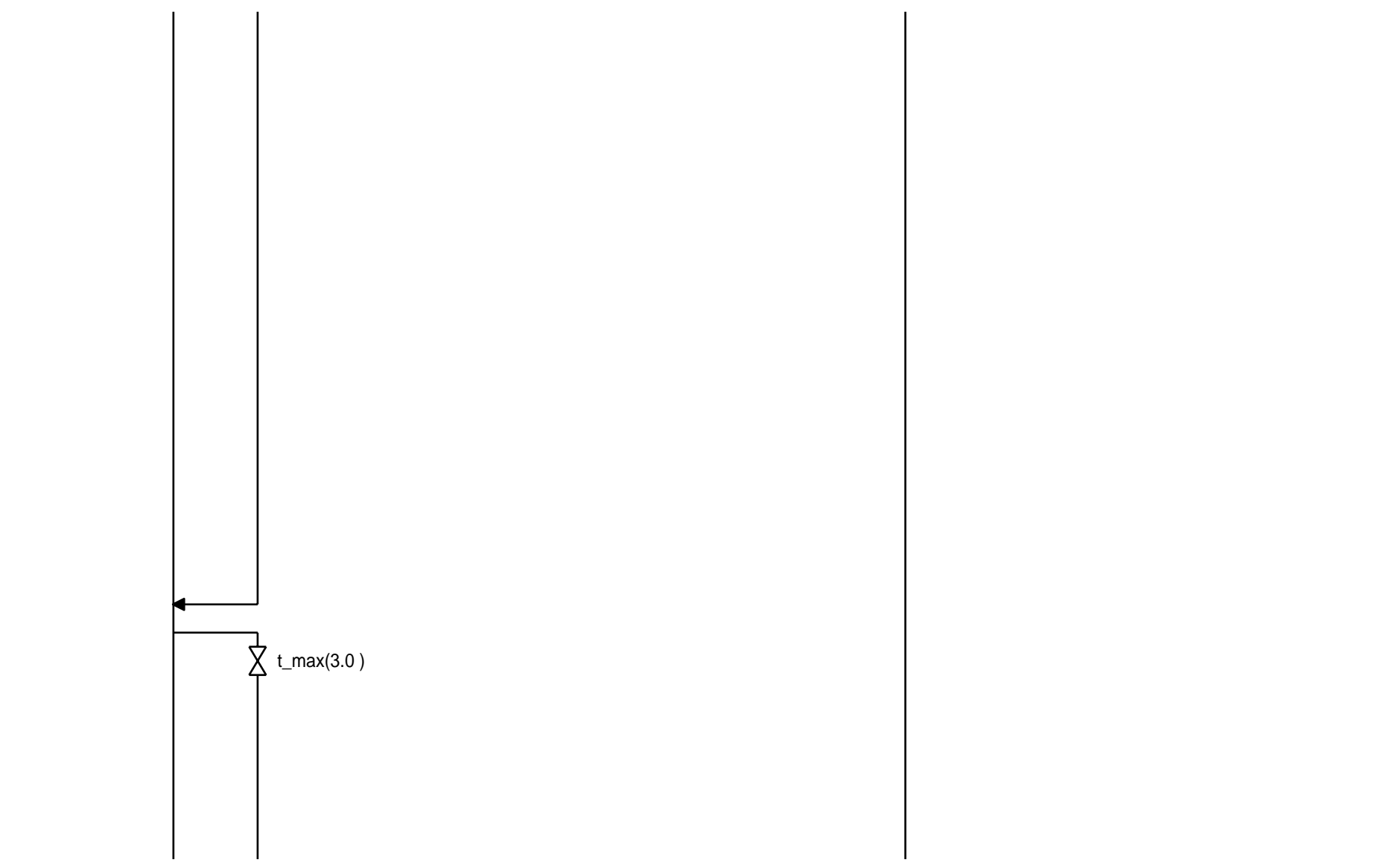

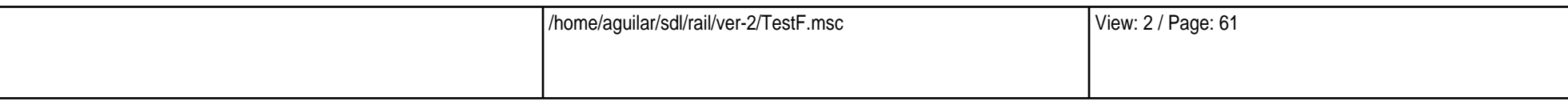

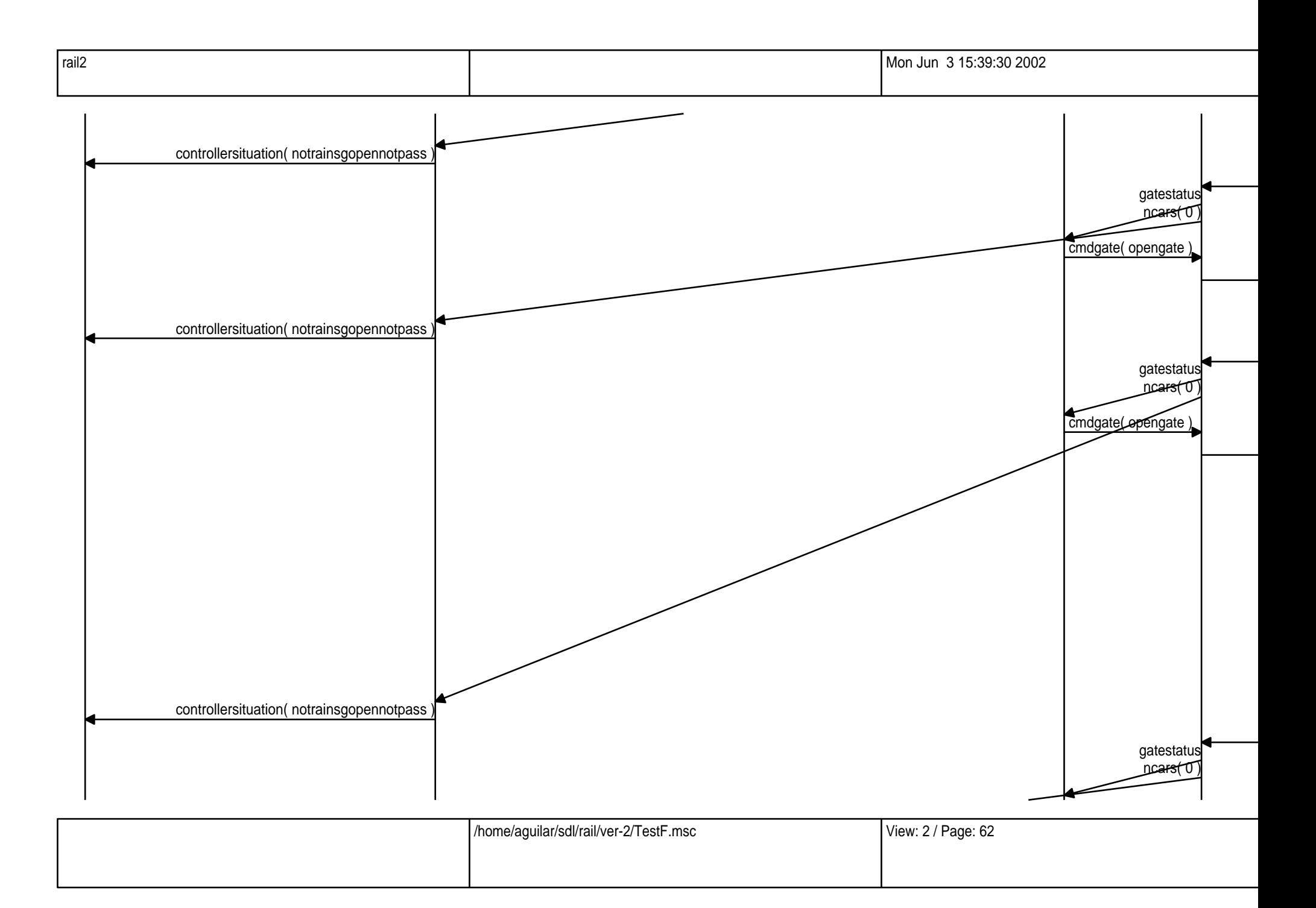

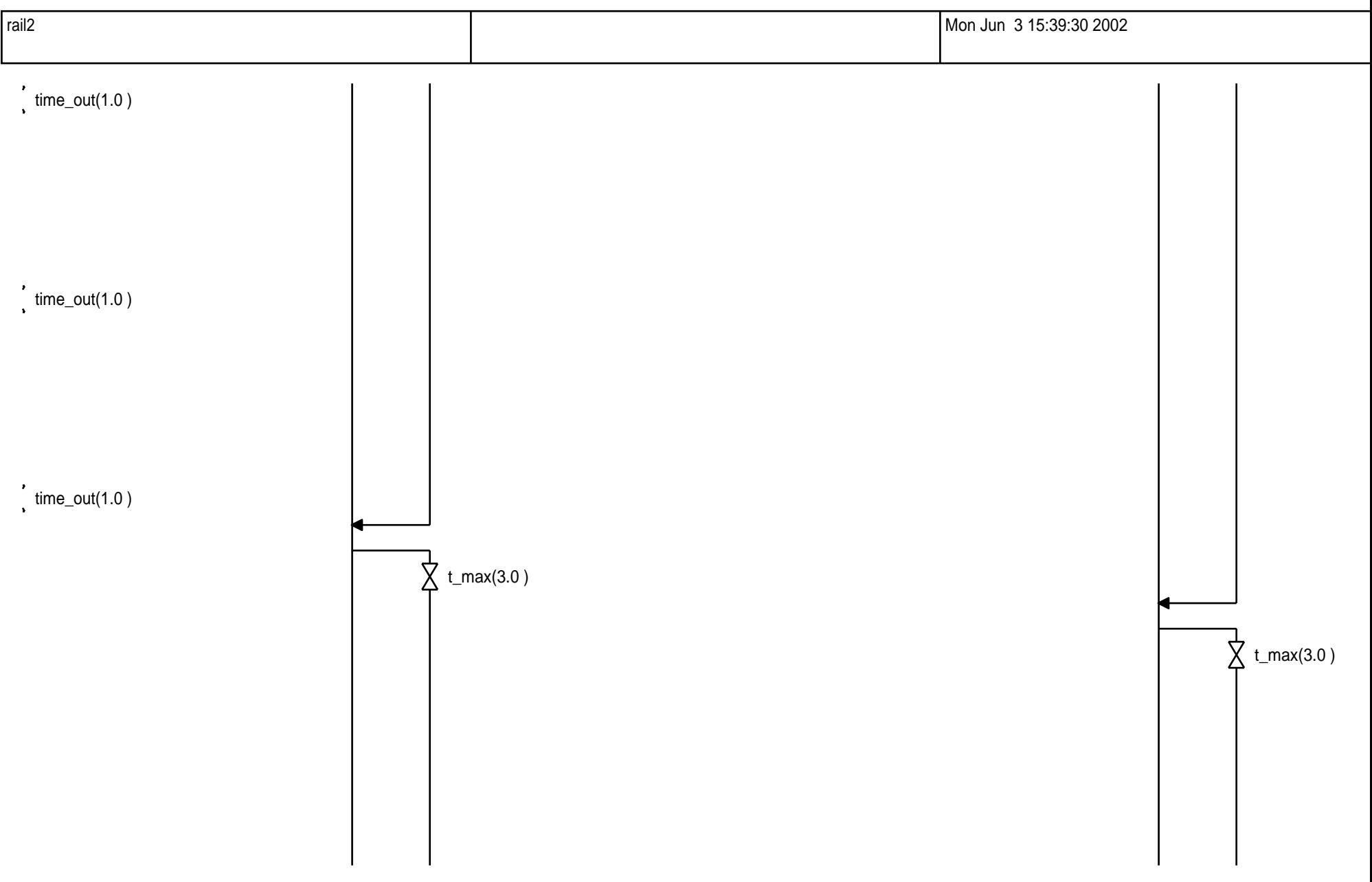

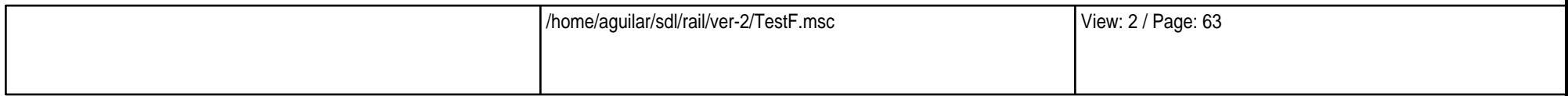

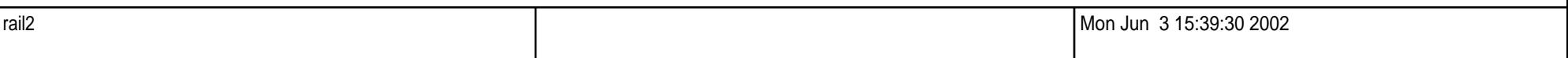

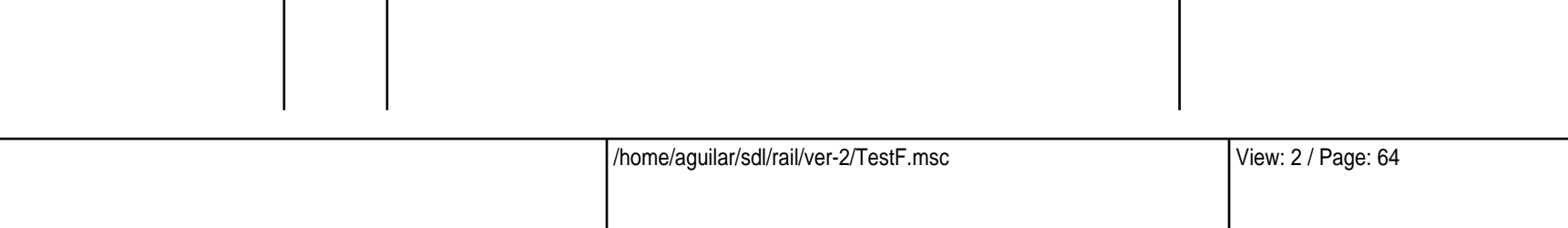

 $\overleftrightarrow{\mathbf{Q}}$  t\_max(3.0 )

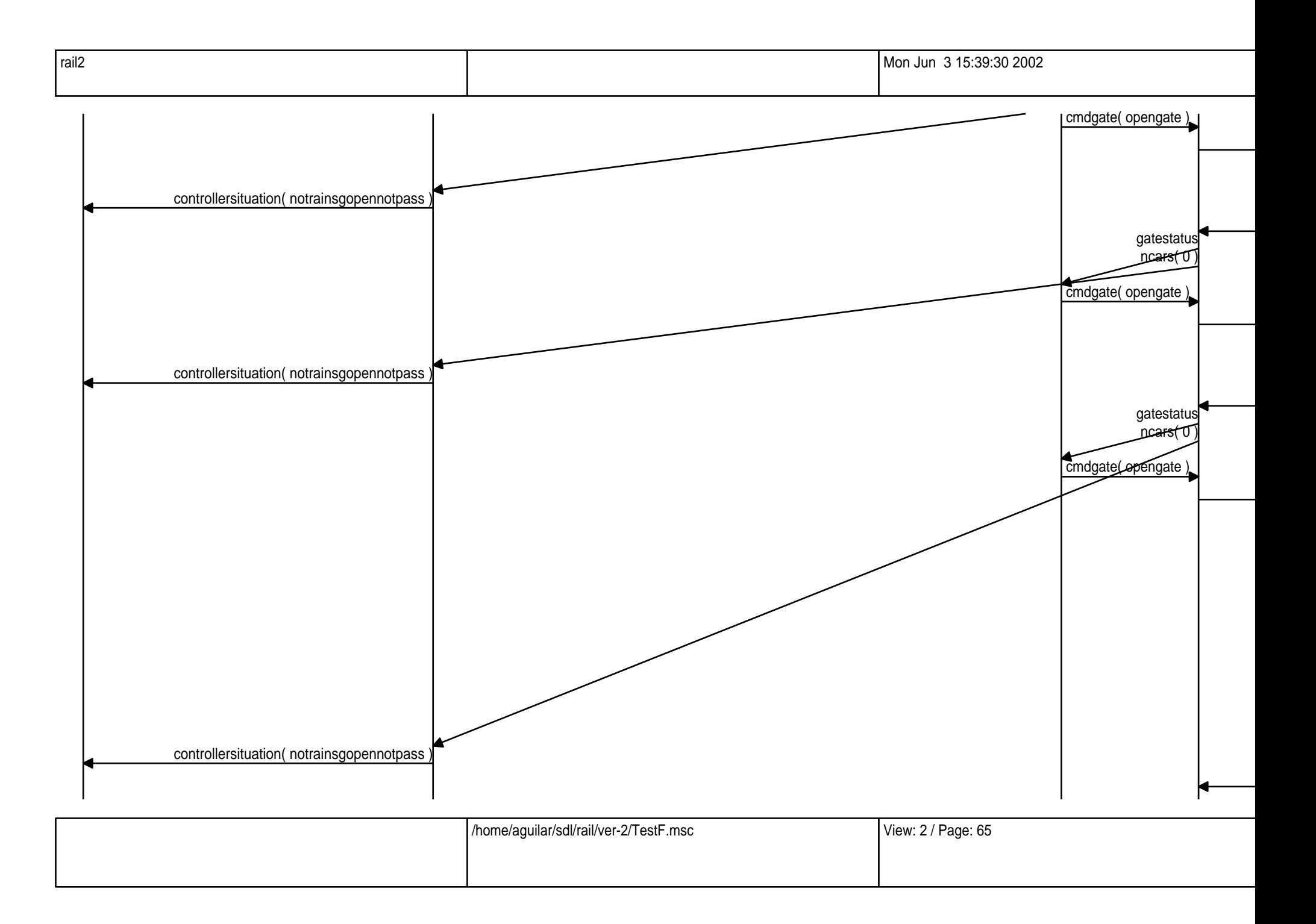

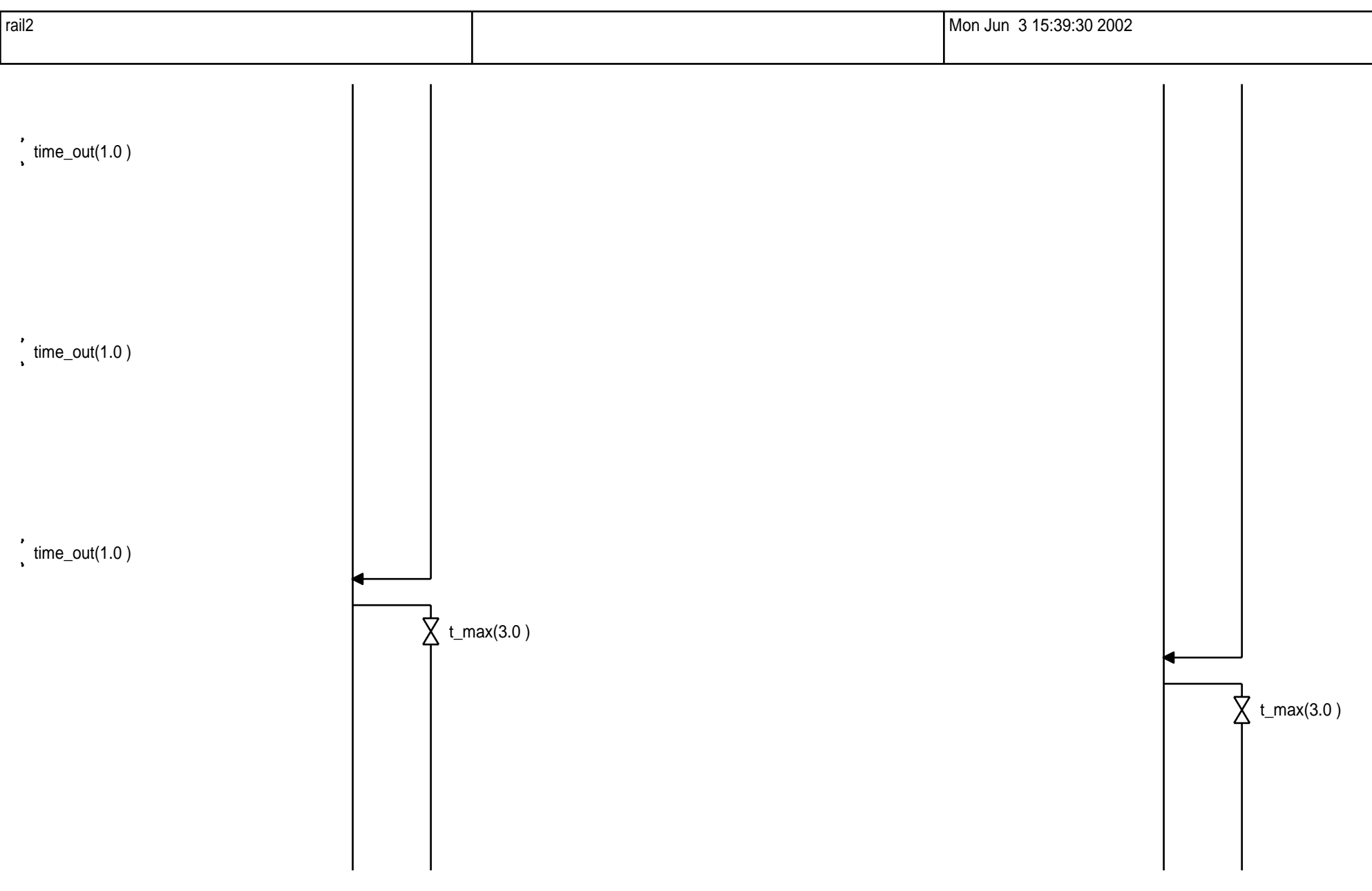

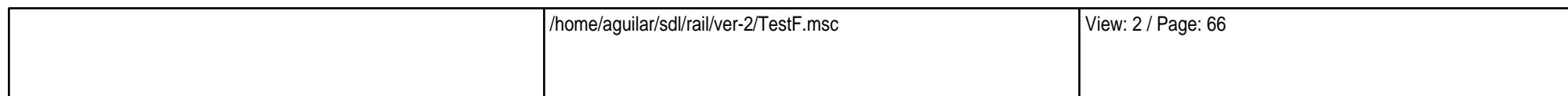

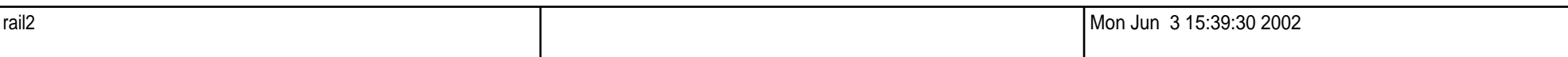

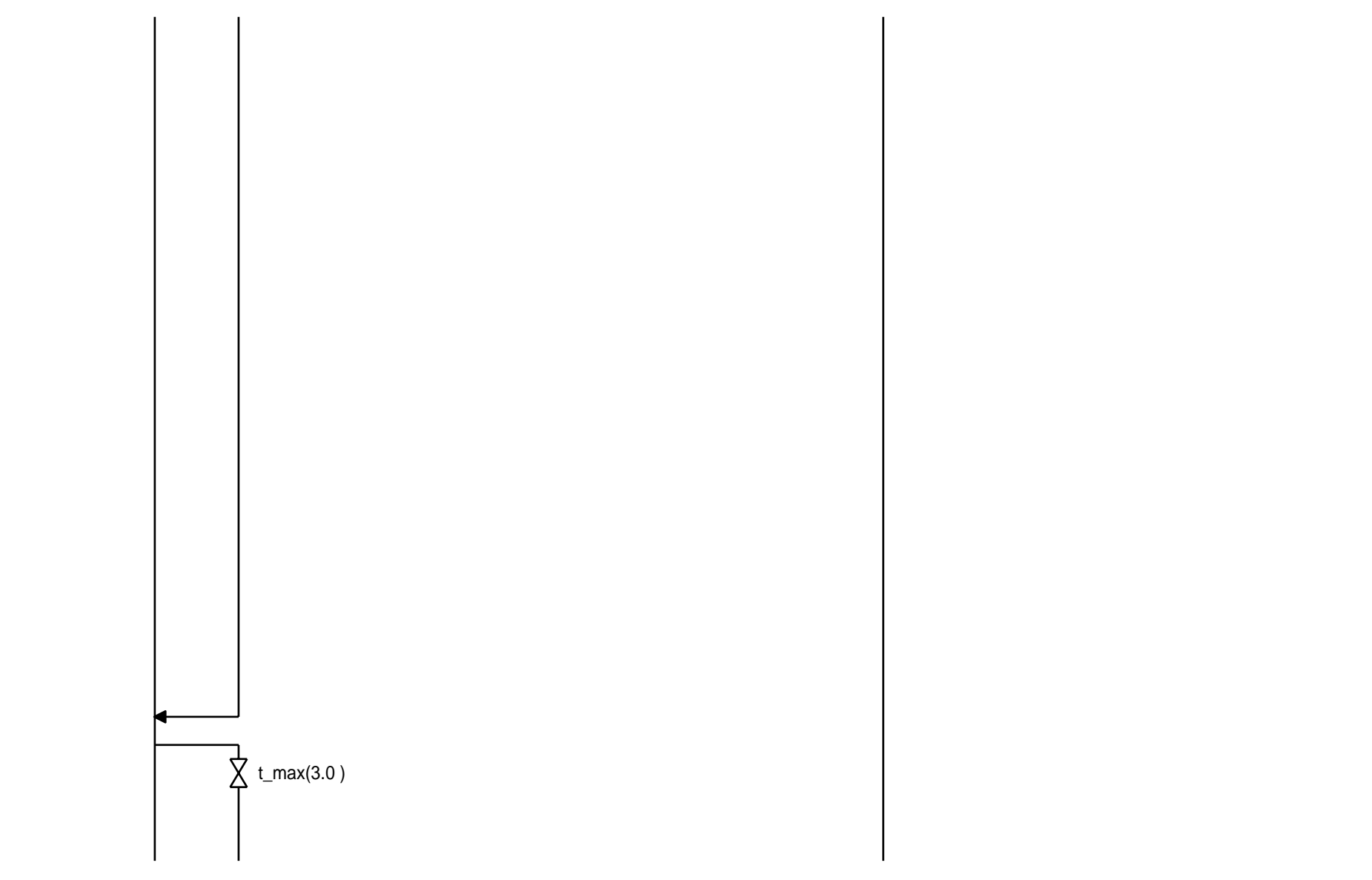

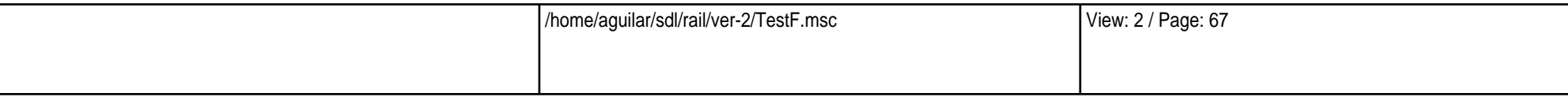

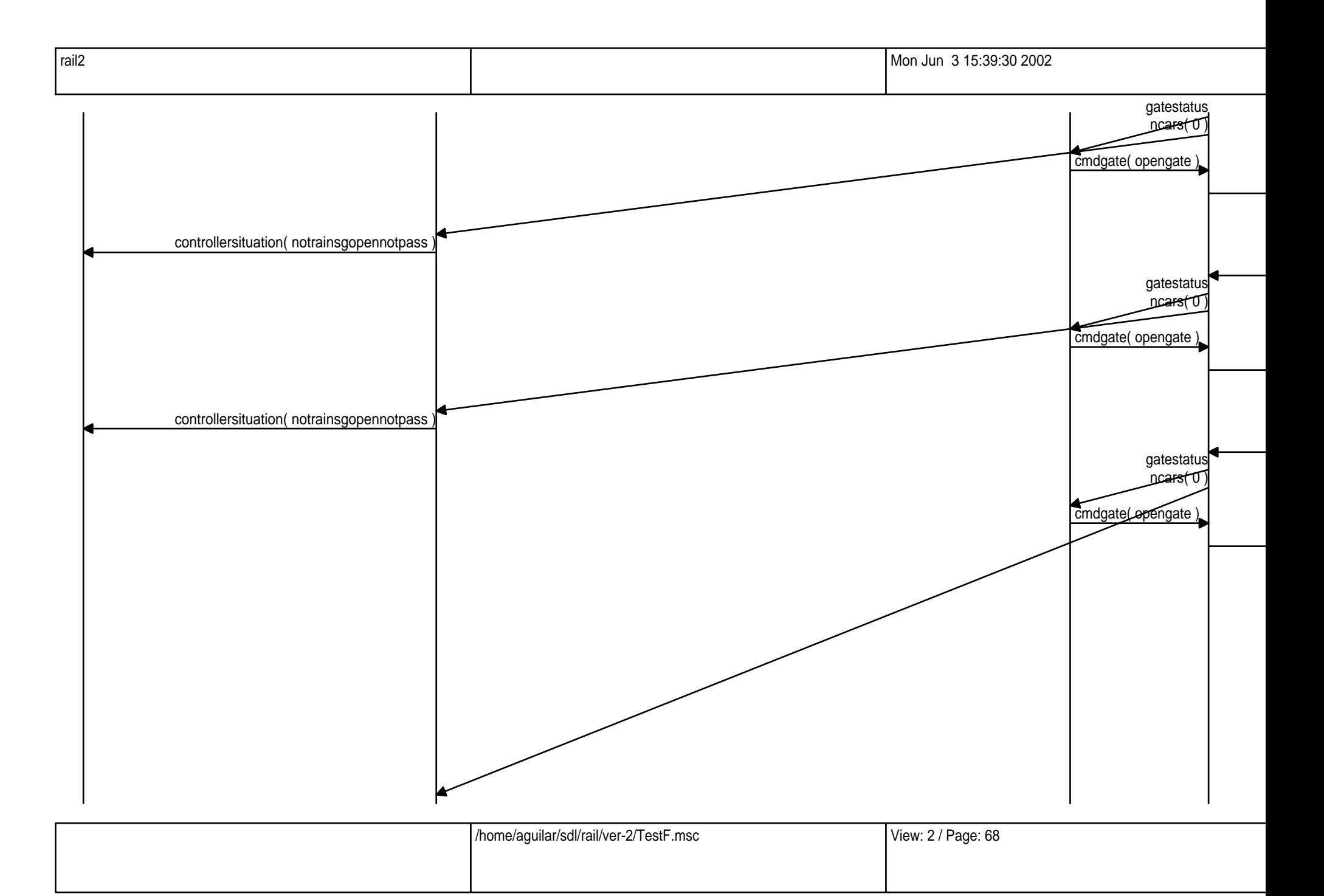

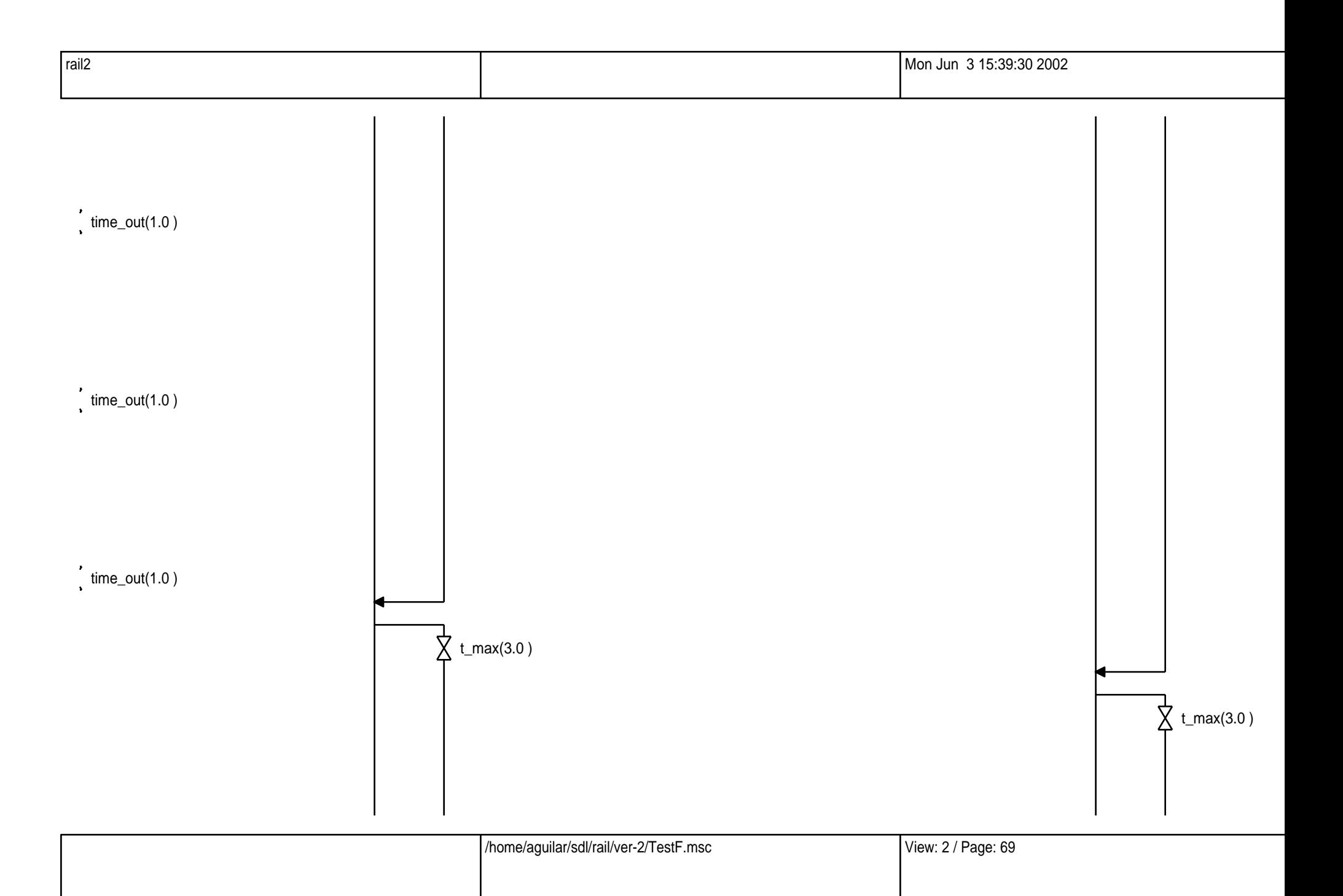

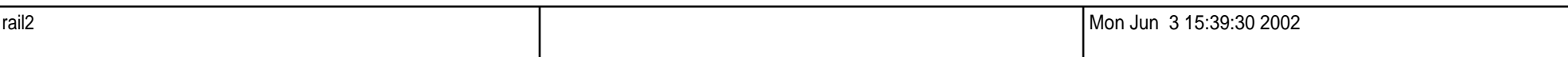

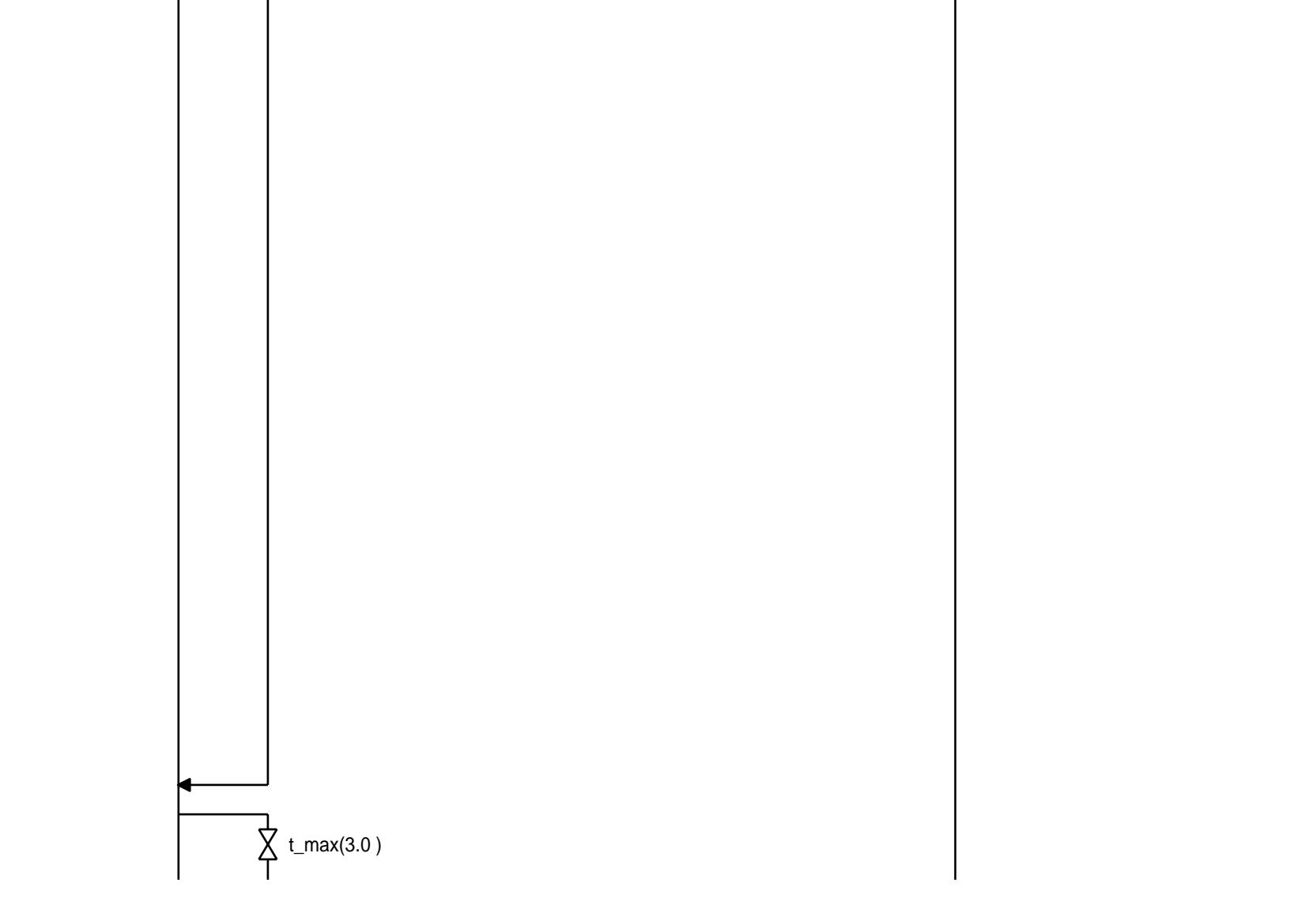

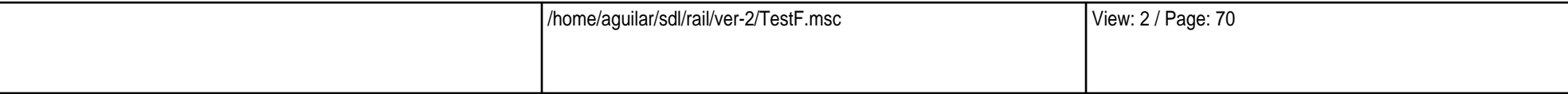

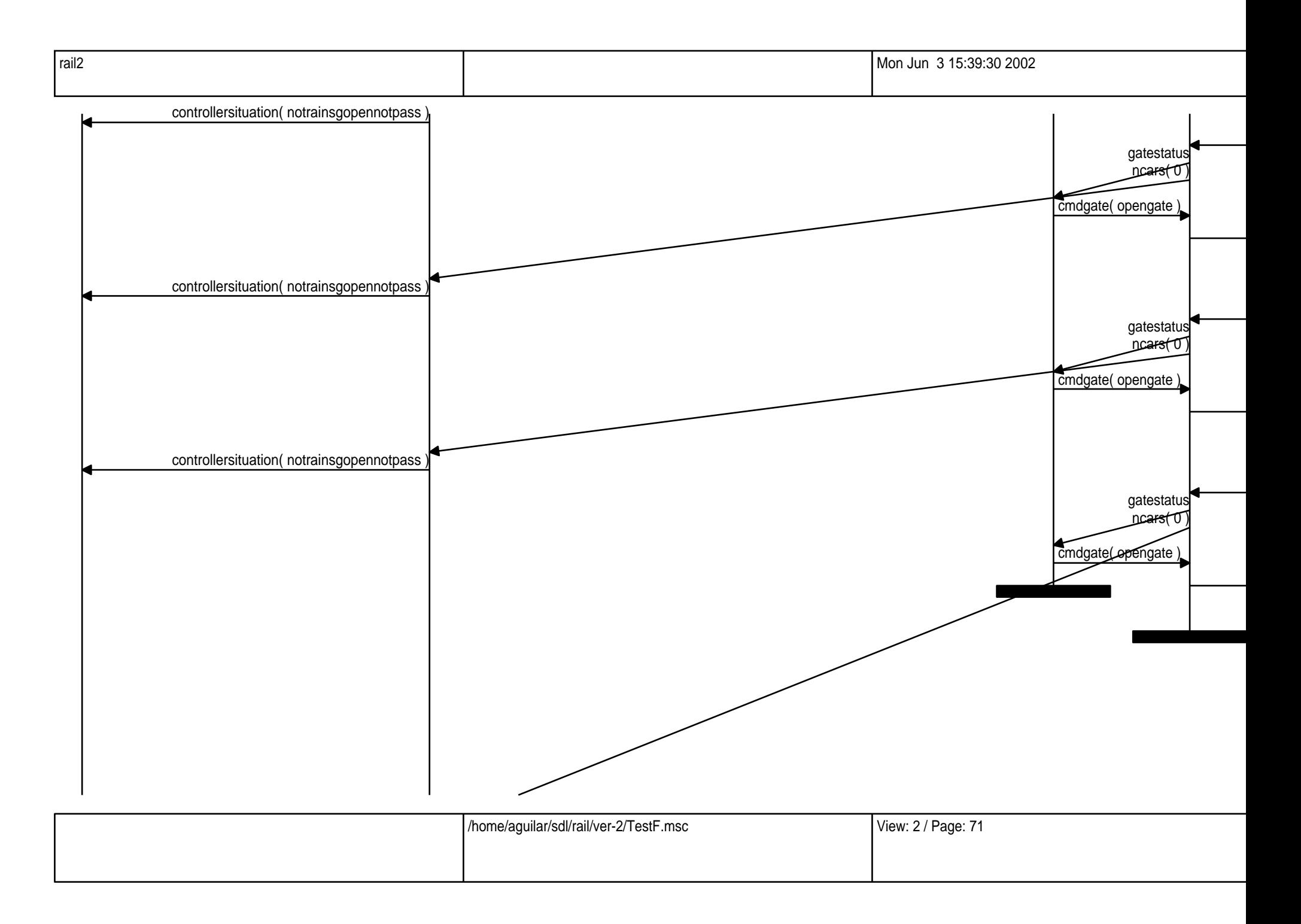

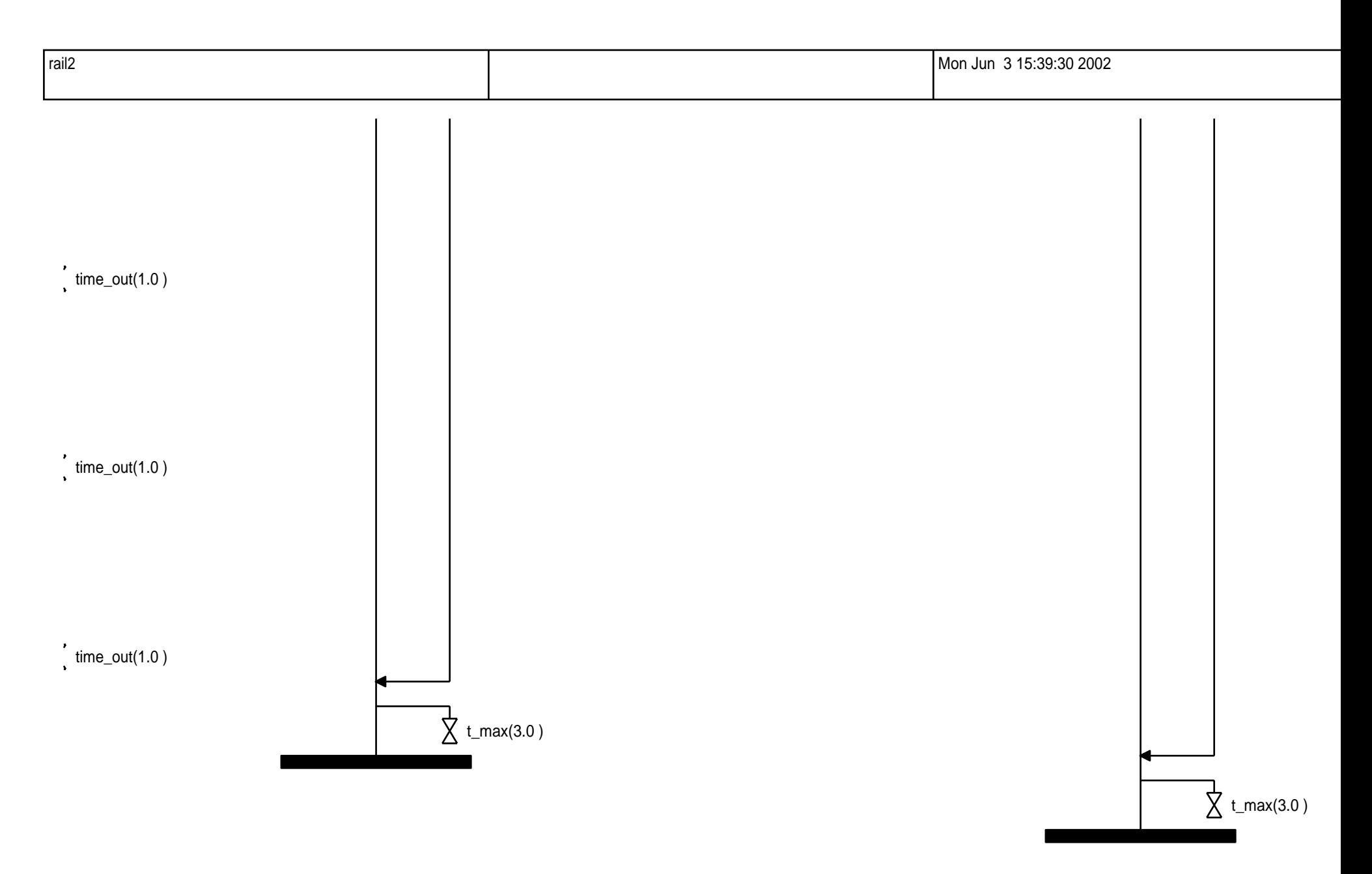

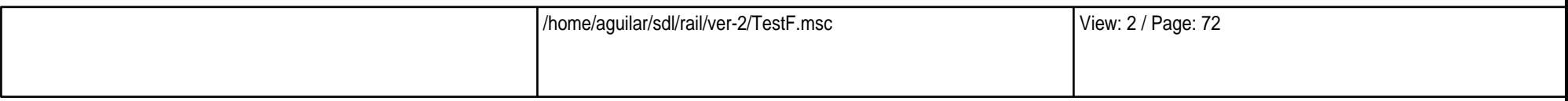
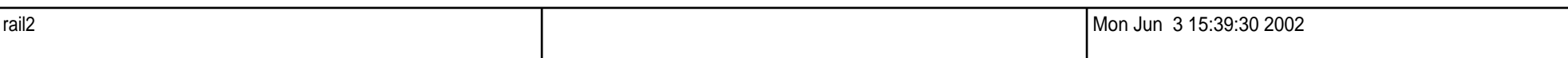

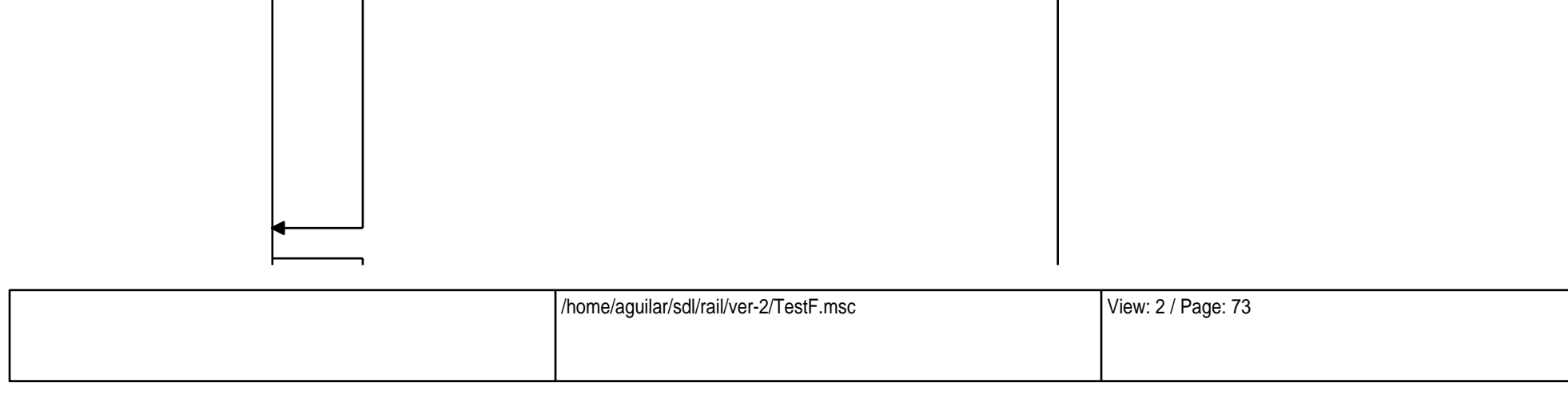

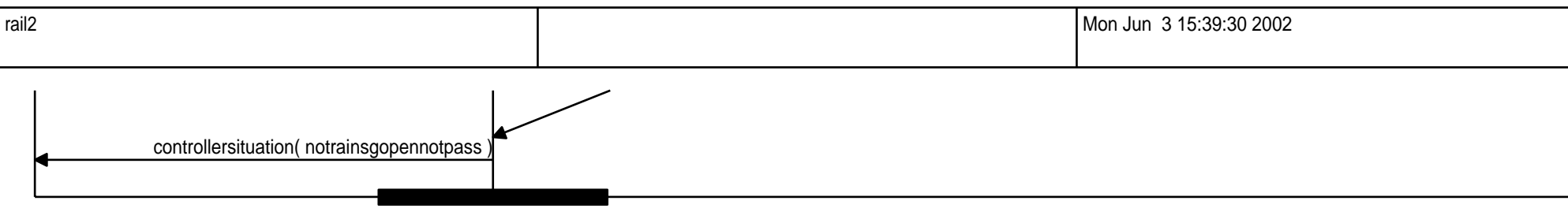

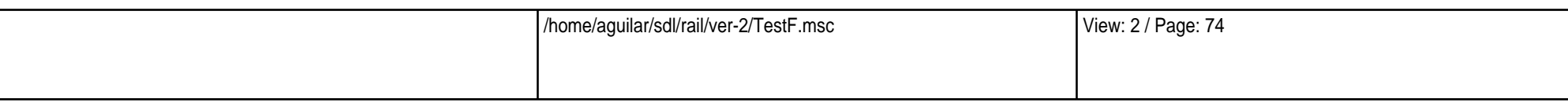

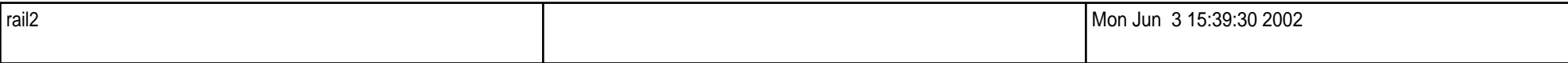

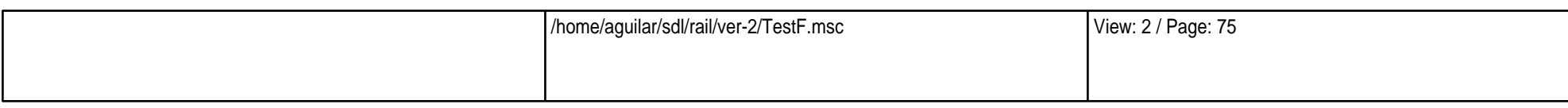

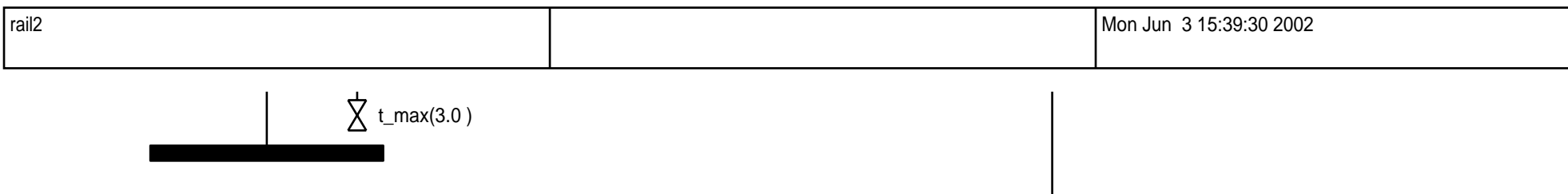

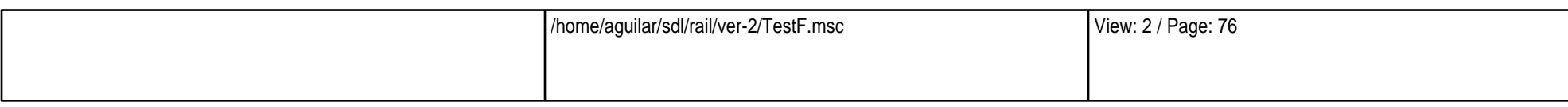